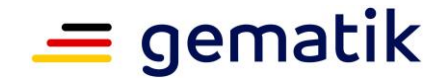

# **Elektronische Gesundheitskarte und Telematikinfrastruktur**

# **Spezifikation Intermediär VSDM**

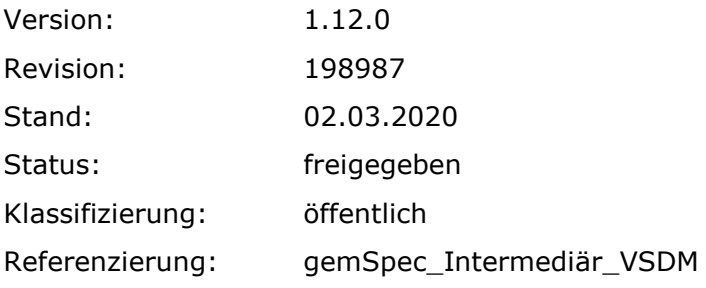

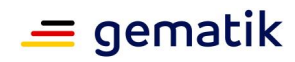

# **Dokumentinformationen**

### **Änderung zur Vorversion**

Anpassungen gemäß Änderungsliste P18.1

### **Dokumentenhistorie**

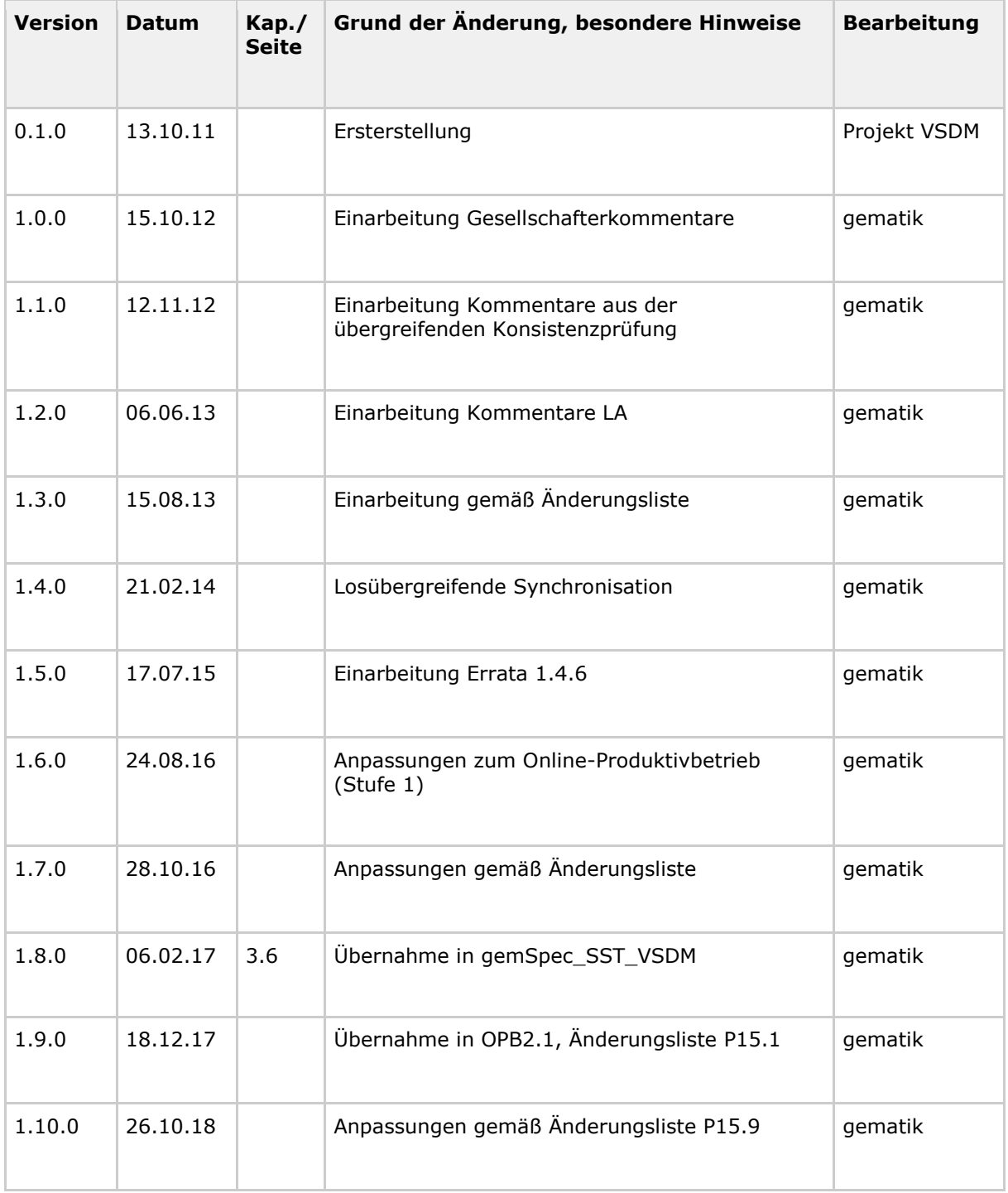

# **Spezifikation Intermediär VSDM**

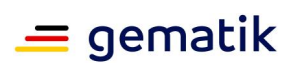

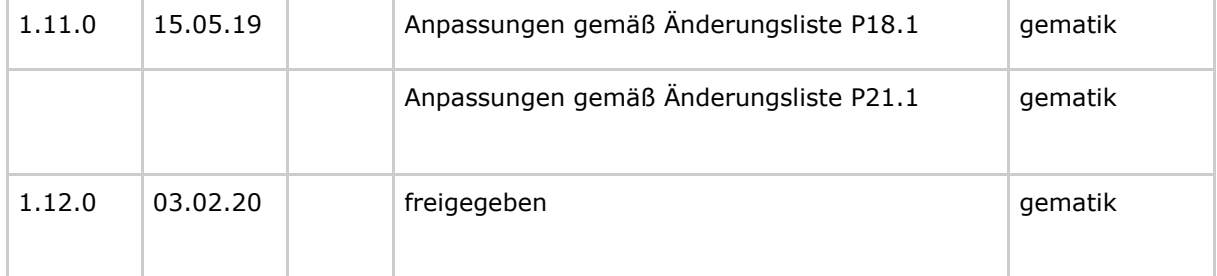

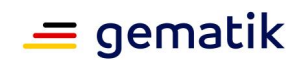

# **Inhaltsverzeichnis**

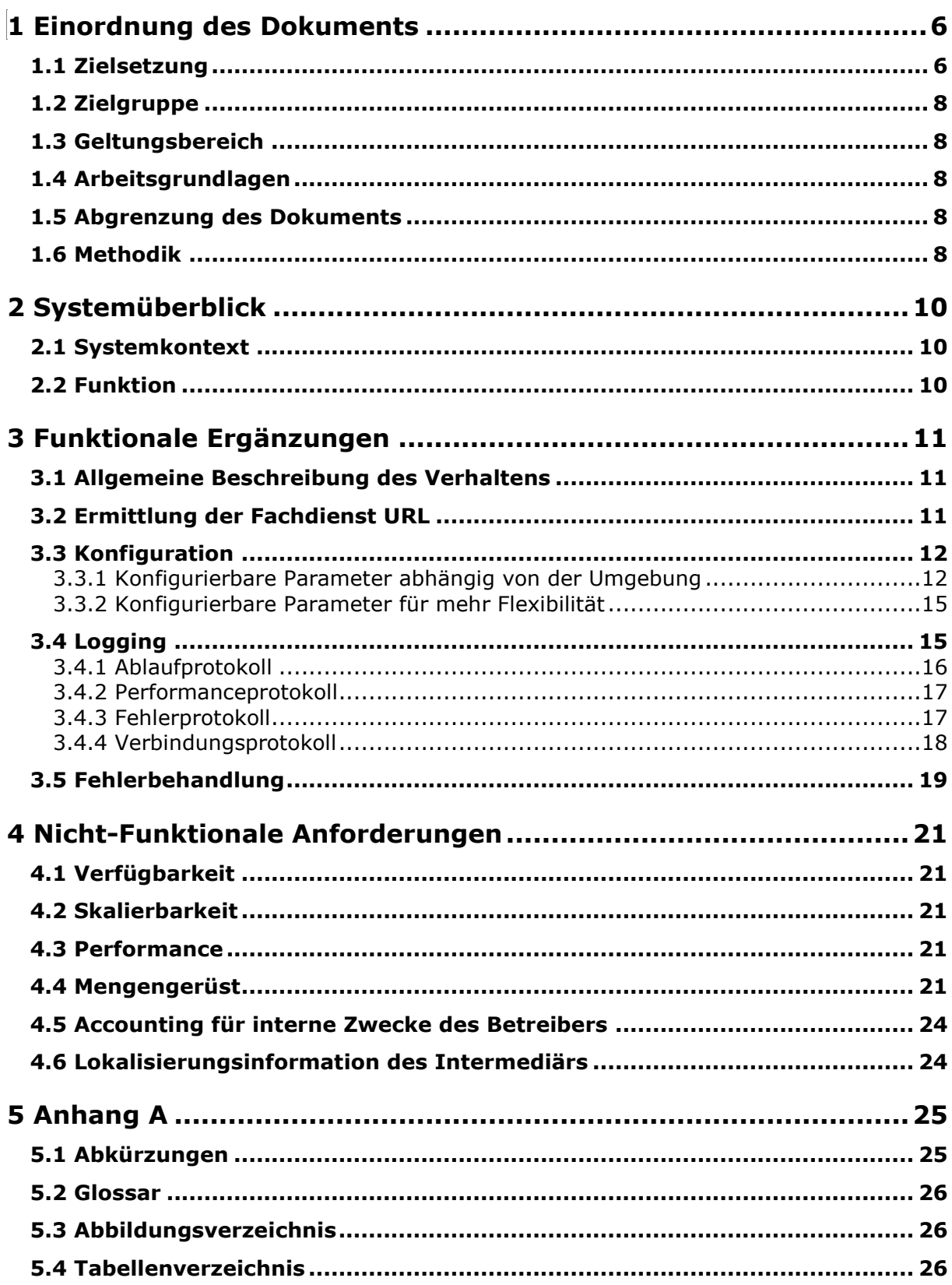

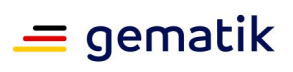

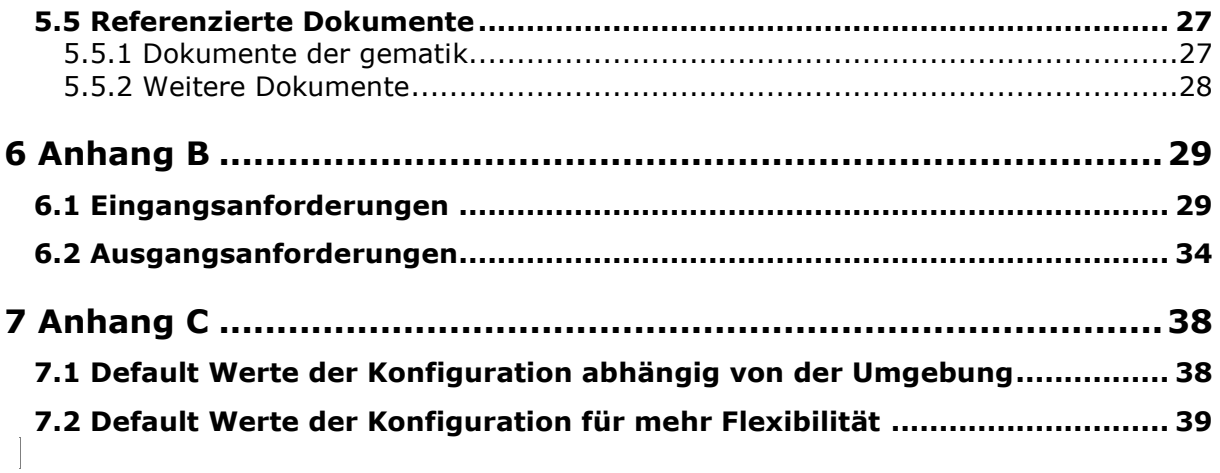

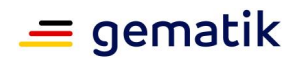

# **1 Einordnung des Dokuments**

# <span id="page-5-1"></span><span id="page-5-0"></span>**1.1 Zielsetzung**

Das vorliegende Dokument spezifiziert den Produkttyp Intermediär VSDM. Ziel ist es alle Anforderungen an den Intermediär aus den übergreifenden Konzepten aufzugreifen und den Produkttypen zu spezifizieren. Die Spezifikation des Verhaltens und der Schnittstellen des Intermediärs VSDM gewährleistet die Interoperabilität der Produkttypen und die für die Fachanwendung geforderte Funktionalität.

Die Systemlösung der Fachanwendung VSDM ist im systemspezifischen Konzept [gemSysL\_VSDM] beschrieben. Es setzt die fachlichen Anforderungen des Lastenheftes auf Systemebene um, zerlegt die Fachanwendung VSDM in die zugehörigen Produkttypen und definiert die Schnittstellen zwischen den einzelnen Produkttypen. Für das Verständnis dieser Spezifikation wird die Kenntnis von [gemSysL\_VSDM] vorausgesetzt.

Die übergreifenden Anforderungen an die Transportschnittstelle und Transportsicherung werden separat in der Schnittstellenspezifikationen Transport VSDM [gemSpec\_SST\_VSDM] behandelt.

Die Abbildung 1 zeigt schematisch die Dokumentenhierarchie im Projekt VSDM, in welcher die Spezifikation Intermediär und die Konzepte und Spezifikationen eingeordnet sind. Die Abbildung stellt nicht die vollständige Dokumentenhierarchie des Projekts Online-Produktivbetrieb (Stufe 1) oder den Trace der Anforderungen dar.

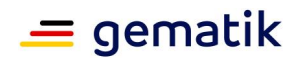

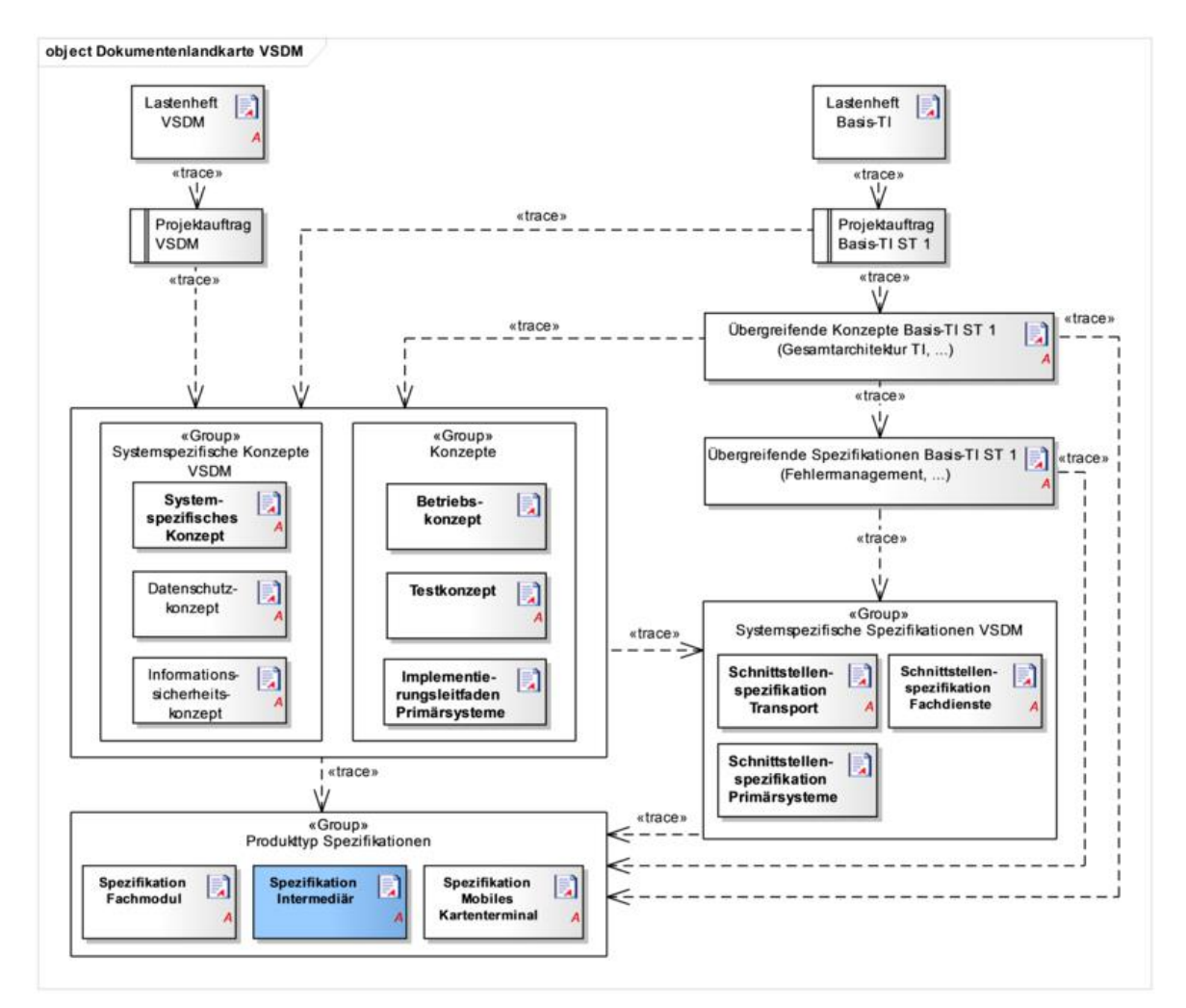

**Abbildung 1: Dokumentenhierarchie im Projekt VSDM**

<span id="page-6-0"></span>In diesem Dokument in Kapitel 1 wird die Zielsetzung des Dokumentes, die notwendigen Grundlagen und die gewählten Methoden dargestellt.

Kapitel 2 enthält eine Zusammenfassung der Aufgabe des Produkttyps Intermediärs im Systemkontext der Fachanwendung VSDM und seiner Funktion.

Kapitel 3 stellt die Ablauflogik innerhalb des Intermediärs VSDM dar. Es wird allgemein das Verhalten beschrieben, sowie im speziellen die Logik zur Ermittlung der Fachdienst-URL, die zu konfigurierenden Daten aufgelistet und die Fehlerbehandlung innerhalb des Intermediärs beschrieben.

Kapitel 4 beschreibt die nicht-funktionalen Anforderungen, insbesondere die Performancevorgaben, und stellt ein Mengengerüst auf.

Die Ausgangsanforderungen dieser Spezifikation und deren Zusammenhang zu den Anforderungen aus dem übergeordneten Konzepten und Spezifikationen werden tabellarisch in Anhang B dargestellt.

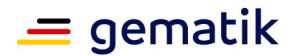

# <span id="page-7-0"></span>**1.2 Zielgruppe**

Das Dokument ist richtet sich an Hersteller und Anbieter der Intermediäre sowie Hersteller und Anbieter von Produkttypen, die hierzu eine Schnittstelle besitzen.

# <span id="page-7-1"></span>**1.3 Geltungsbereich**

Dieses Dokument enthält normative Festlegungen zur Telematikinfrastruktur des deutschen Gesundheitswesens. Der Gültigkeitszeitraum der vorliegenden Version und deren Anwendung in Zulassungsverfahren wird durch die gematik GmbH in gesonderten Dokumenten (z. B. Dokumentenlandkarte, Produkttypsteckbrief, Leistungsbeschreibung) festgelegt und bekannt gegeben.

### **Schutzrechts-/Patentrechtshinweis**

*Die nachfolgende Spezifikation ist von der gematik allein unter technischen Gesichtspunkten erstellt worden. Im Einzelfall kann nicht ausgeschlossen werden, dass die Implementierung der Spezifikation in technische Schutzrechte Dritter eingreift. Es ist allein Sache des Anbieters oder Herstellers, durch geeignete Maßnahmen dafür Sorge zu tragen, dass von ihm aufgrund der Spezifikation angebotene Produkte und/oder Leistungen nicht gegen Schutzrechte Dritter verstoßen und sich ggf. die erforderlichen Erlaubnisse/Lizenzen von den betroffenen Schutzrechtsinhabern einzuholen. Die gematik GmbH übernimmt insofern keinerlei Gewährleistungen.*

# <span id="page-7-2"></span>**1.4 Arbeitsgrundlagen**

Grundlagen für die Ausführungen dieses Dokumentes sind

- das systemspezifische Konzept VSDM [gemSysL\_VSDM]
- die Schnittstellenspezifikation Transport VSDM [gemSpec\_SST\_VSDM]

### <span id="page-7-3"></span>**1.5 Abgrenzung des Dokuments**

Innerhalb dieses Dokuments wird auf die technische Umsetzung des Intermediärs VSDM eingegangen. Anforderungen an andere Produkttypen sind nicht Bestandteil des Dokuments. Organisatorische Vorgaben zum Betrieb und Test des Intermediärs sind ebenfalls nicht Bestandteil dieser Spezifikation.

Die Schnittstellen und Operationen der Fachanwendung VSDM sind in den Schnittstellenspezifikation [gemSpec\_SST\_VSDM] und [gemSpec\_SST\_FD\_VSDM] spezifiziert und werden hier nicht wiederholt.

### <span id="page-7-4"></span>**1.6 Methodik**

Das Vorgehen zur Erstellung dieser Spezifikation verwendet einen anforderungszentrierten und modellbasierten Entwicklungsprozess. Dabei werden Auftragsanforderungen über Umsetzungsanforderungen bis hin zu Blattanforderungen verfeinert. Auf Basis der vollständigen und nachvollziehbaren Anforderungen werden

### **Spezifikation Intermediär VSDM**

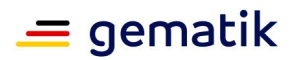

verbindliche Artefakte zur Fachanwendung modelliert. Der gesamte Prozess wird durch eine Qualitätssicherung begleitet.

In Anhang B1 (Anforderungszusammenhang) dieses Dokuments werden in der Tabelle 21 die Eingangsanforderungen aufgelistet, die in diesem Ergebnisdokument berücksichtigt sind. In der Spalte "umgesetzt durch" finden sich die eindeutigen Referenzen auf die dazu erarbeiteten Umsetzungsanforderungen. In Anhang B2 stehen die Umsetzungsanforderungen mit ihrem Text und dem entsprechenden Vorgänger.

Sofern im Text des systemspezifischen Konzepts auf die Ausgangsanforderungen verwiesen wird, erfolgt dies in eckigen Klammern, z. B. [VSDM-A\_2093]. Wird auf Eingangsanforderungen verwiesen, erfolgt dies in runden Klammern, z. B. (VSDM-A\_303).

Die zu einer Eingangsanforderung referenzierte Umsetzungsanforderung spiegelt die erste Ebene des Anforderungsbaumes wieder. Die Verfeinerung dieser Anforderungen zu einem vollständigen Anforderungsbaum erfolgt im Anforderungsmanagement-Tool und nicht im vorliegenden Dokument.

Auf der untersten Ebene des Anforderungsbaums stehen die Blattanforderungen an die jeweiligen Produkttypen, die für eine Zulassung erfüllt werden müssen. Dieses Dokument stellt Blattanforderungen an das Fachmodul, den Intermediär und die Fachdienste VSDM.

Für die genauere Unterscheidung zwischen normativen und informativen Inhalten werden die dem RFC 2119 [RFC2119] entsprechenden in Großbuchstaben geschriebenen, deutschen Schlüsselworte (MUSS, DARF NICHT, SOLL, SOLL NICHT, KANN) verwendet.

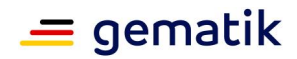

# **2 Systemüberblick**

# <span id="page-9-1"></span><span id="page-9-0"></span>**2.1 Systemkontext**

Der Intermediär VSDM wird als fachanwendungsspezifischer Dienst in der TI betrieben. Er unterstützt die Anwendungsfälle der Fachanwendung VSDM, indem er Nachrichten vom Fachmodul an die Fachdienste VSDM weiterreicht und die Antworten zustellt. Dazu nutzt der Intermediär die Dienste der zentralen TI-Plattform wie z. B. Zugriff auf Zertifikatsvalidierungsdienste. Der Intermediär muss in hohem Maß verfügbar sein, da die Fachdienste UFS, CMS und VSDD der Kostenträger nicht erreichbar sind, wenn der Intermediär ausfällt.

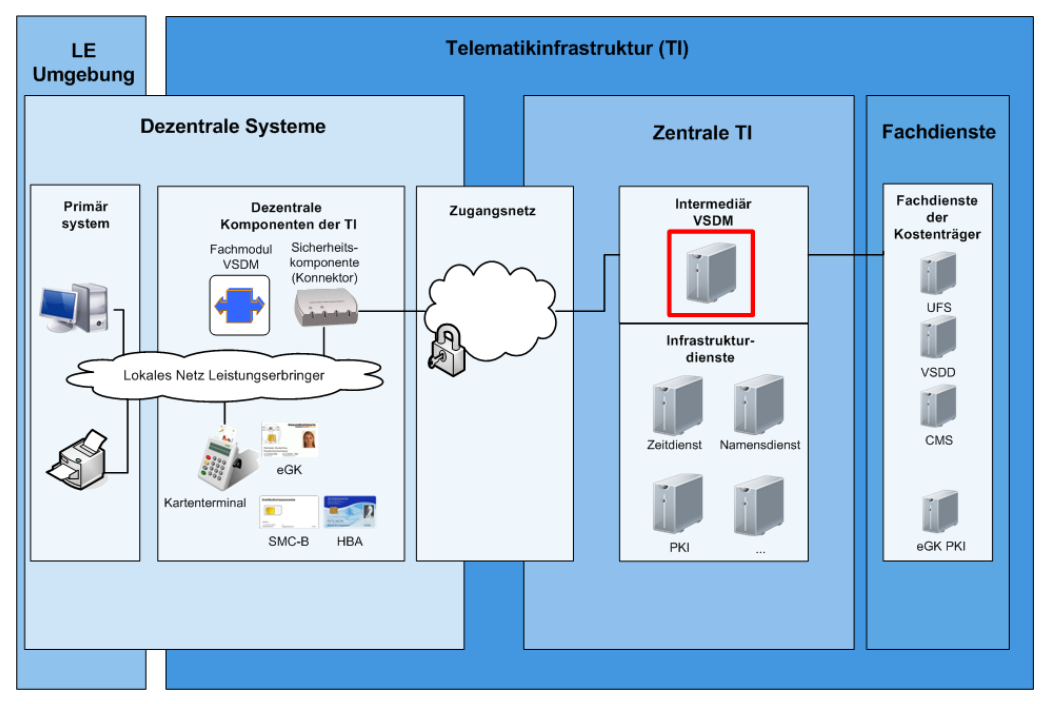

**Abbildung 2: Intermediär im Systemkontext**

# <span id="page-9-3"></span><span id="page-9-2"></span>**2.2 Funktion**

Der Intermediär VSDM bündelt die Verbindungen der dezentralen TI, indem er Verbindungen des Fachmoduls VSDM terminiert und deutlich weniger Verbindungen zu den Fachdiensten VSDM aufbaut. Zudem setzt er Maßnahmen um, um den Aufbau der sicheren TLS-Verbindung zu beschleunigen.

Zudem verschleiert er gegenüber den Kostenträgern die Identität der Leistungserbringer, um die Bildung von Profilen über Leistungserbringer zu verhindern. Der Intermediär stellt sicher, dass den Kostenträgern das Verbindungszertifikat und die Netzwerkidentität des Leistungserbringers nicht ersichtlich ist.

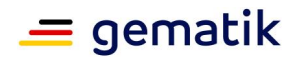

# **3 Funktionale Ergänzungen**

### <span id="page-10-1"></span><span id="page-10-0"></span>**3.1 Allgemeine Beschreibung des Verhaltens**

Der Intermediär führt für jede Nachricht diese Schritte aus:

- Lokalisierung des Fachdienstes
- Senden der Nachricht an den Fachdienst
- Übermitteln der Antwort des Fachdienstes an das Fachmodul

Damit erfüllt der Intermediär die Funktion eines Gateways auf HTTP-Ebene, dass das Frontend-Netz mit dem Backend-Netz verbindet und die Nachrichten (HTTP payload body und end-to-end HTTP message header) unverändert vom Fachmodul an den Fachdienst weiterleitet.

Der Intermediär stellt sicher, dass zur Vermeidung einer Profilbildung die Identität des Leistungserbringers, der die Online-Prüfung oder die Aktualisierung der eGK durchführt, dem Fachdienst verborgen bleibt. Der Intermediär setzt diese Anforderung um, indem die Netzwerkpakete, die an den Fachdienst gerichtet sind und die vom Fachmodul erhaltene HTTP-Nachricht übermitteln, keine IP-Adresse des Clients erhalten, der die Nachricht erzeugt. Zusätzlich darf der Intermediär nicht die IP-Adresse des Leistungserbringers in der Nachricht für den Fachdienst hinzufügen (z.B. in Form eines custom-HTTP-Headers). [VSDM-A\_2761]

### <span id="page-10-2"></span>**3.2 Ermittlung der Fachdienst URL**

Die Adresse des aufzurufenden Fachdienstes wird anhand der Elemente in Tab\_INTM\_VSDM\_01 ermittelt. Der Intermediär muss als Protokoll zur Lokalisierung DNS-Service-Discovery (DNS-SD) nutzen. Die drei Schlüsselelemente, die das Fachmodul zum Aufruf des Intermediärs verwendet, werden vom Intermediär aus der URL nach den Regeln in Tab\_INTM\_VSDM\_01 extrahiert und für die Ermittlung der URL des entsprechenden Fachdienstes verwendet. [VSDM-A\_2348] [VSDM-A\_2712]

<span id="page-10-3"></span>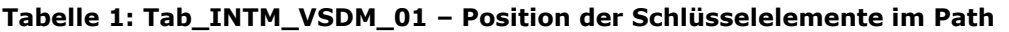

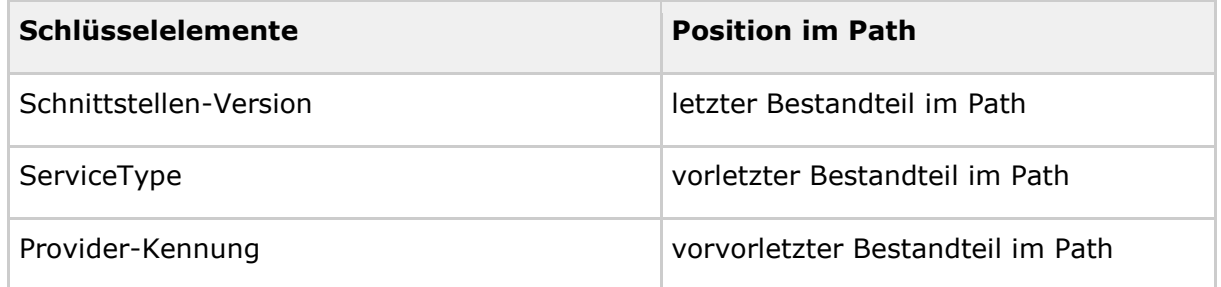

#### In Tab\_INTM\_VSDM\_02 wird die Lokalisierung für eine vom Fachmodul beispielhaft verwendete URL

https://intermediaer.telematik/vsdm/services/123456780/VSD/2.0/ dargestellt.

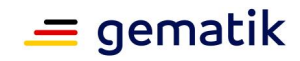

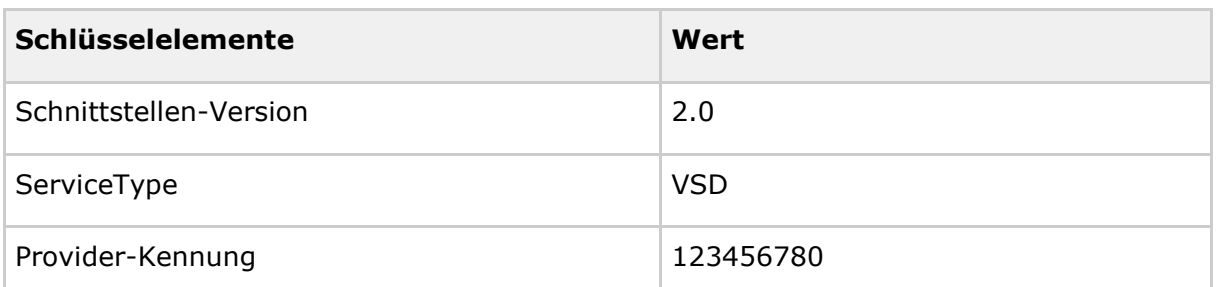

### <span id="page-11-2"></span>**Tabelle 2: Tab\_INTM\_VSDM\_02 – Beispiel für Lokalisierung**

Falls da ein Lokalisierungsdienst für die Lokalisierung verwendet wird, müssen die Ergebnisse einer erfolgreichen Lokalisierung für einen konfigurierbaren Zeitraum in einem Cache zwischengespeichert werden. Damit wird die Häufigkeit der Anfragen an den Lokalisierungsdienst reduziert. [VSDM-A\_2349]

# <span id="page-11-0"></span>**3.3 Konfiguration**

In jeder Systemumgebung der TI (z.B. Test- und Produktivumgebung) muss auf Grund der separaten PKI (Test-PKI und Produktiv-PKI) ein der Testumgebung zugehöriger eigenständiger Intermediär betrieben werden. Aus diesem Grund muss es dem Betreiber möglich sein, bestimmte Parameter anzupassen. Des Weiteren gibt es Parameter die konfigurierbar sein sollten, um zeitnah und flexibel ohne Entwicklungsaufwand auf geänderte Rahmenbedingungen im Produktivbetrieb reagieren zu können.

Für einige in diesem Kapitel aufgeführten Konfigurationsparameter befindet sich eine Übersicht der informativen und empfohlenen Standardwerte im Anhang C. Für Zeitparameter wird empfohlen, die Werte möglichst einheitlich in Sekunden anzugeben.

### <span id="page-11-1"></span>**3.3.1 Konfigurierbare Parameter abhängig von der Umgebung**

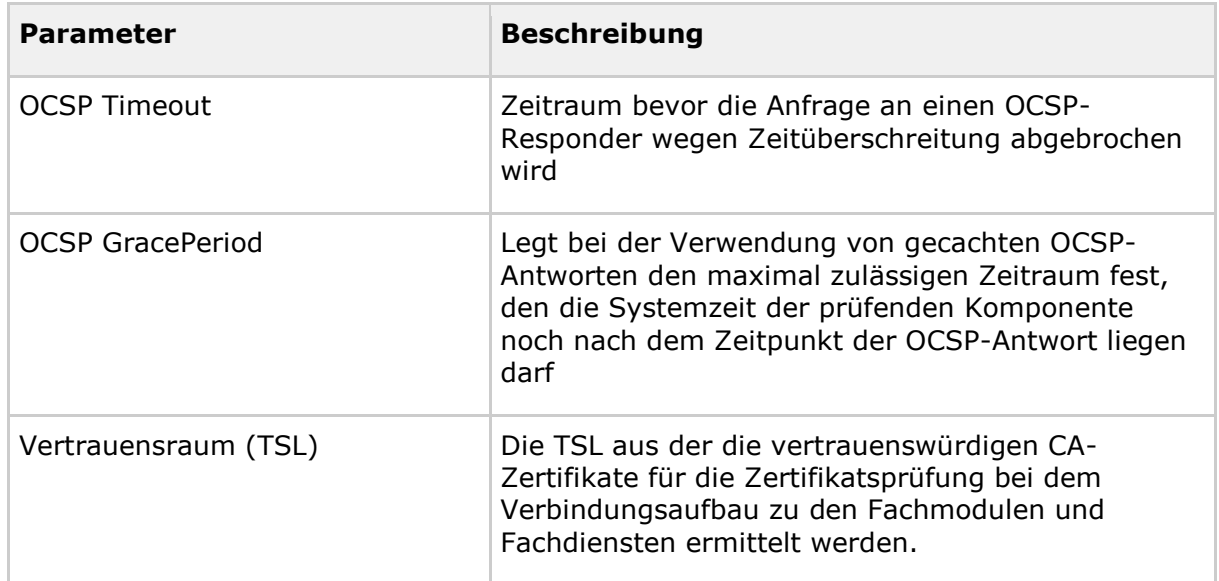

### <span id="page-11-3"></span>**Tabelle 3: Tab\_INTM\_VSDM\_10 – Allgemeine Konfigurationsparameter [VSDM-A\_2350]**

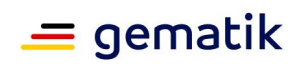

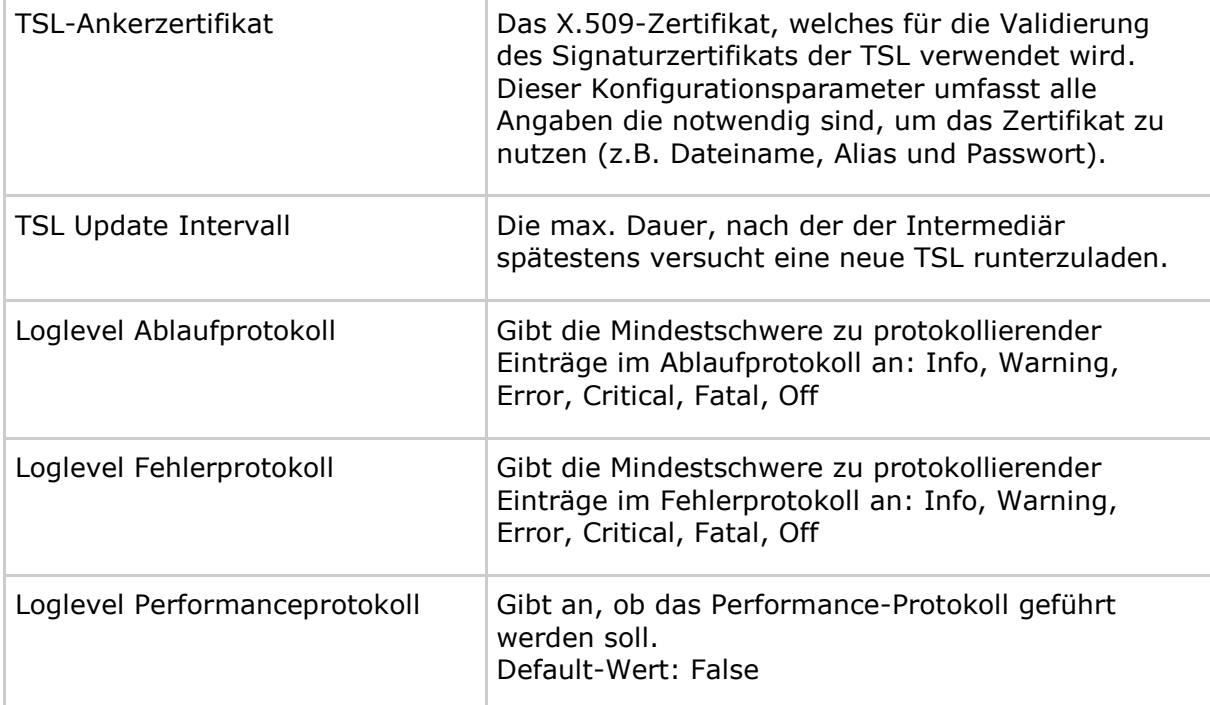

#### <span id="page-12-0"></span>**Tabelle 4: Tab\_INTM\_VSDM\_17 – Konfigurationsparameter für die Verbindung zu den Fachmodulen [VSDM-A\_2350]**

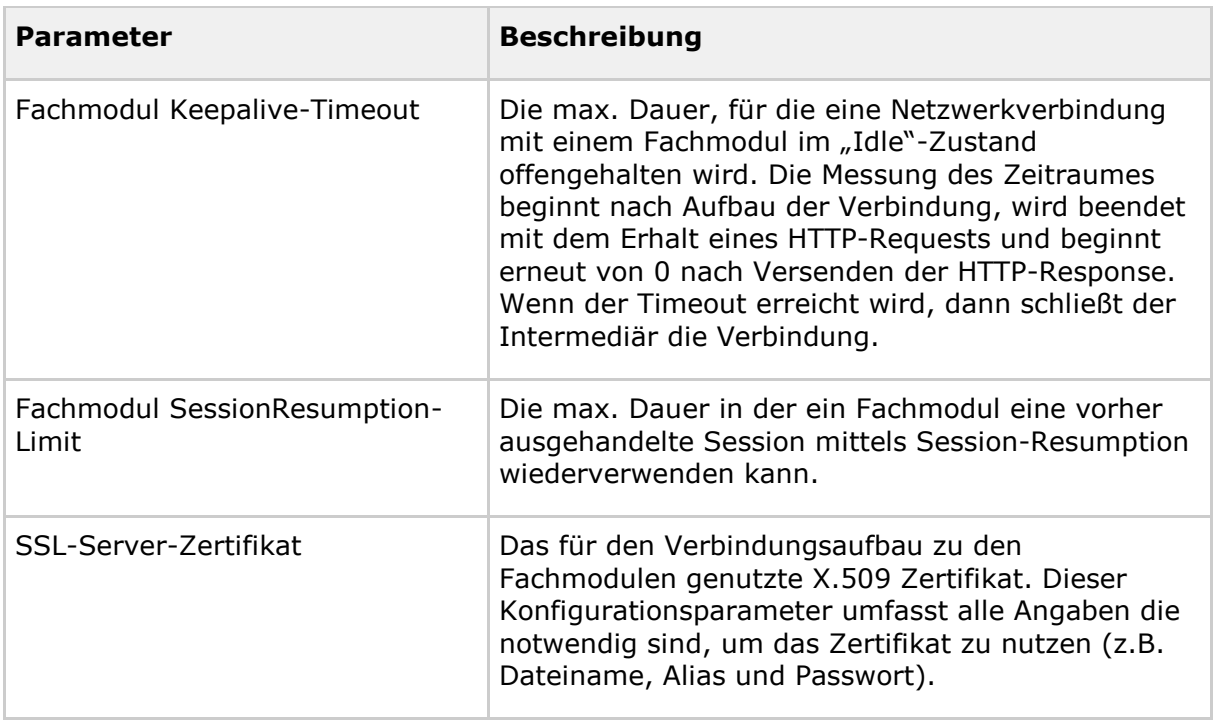

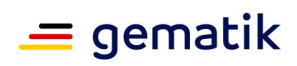

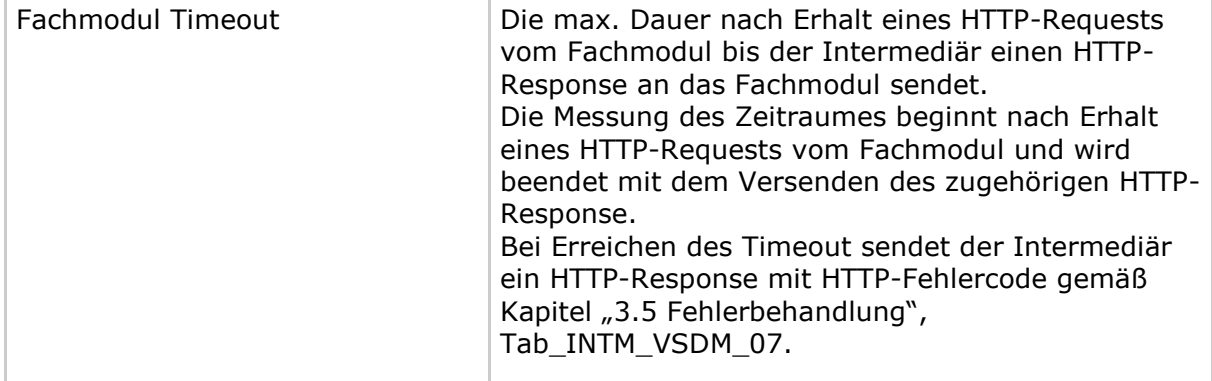

#### <span id="page-13-0"></span>**Tabelle 5: Tab\_INTM\_VSDM\_18 – Konfigurationsparameter für die Verbindung zu den Fachdiensten [VSDM-A\_2350]**

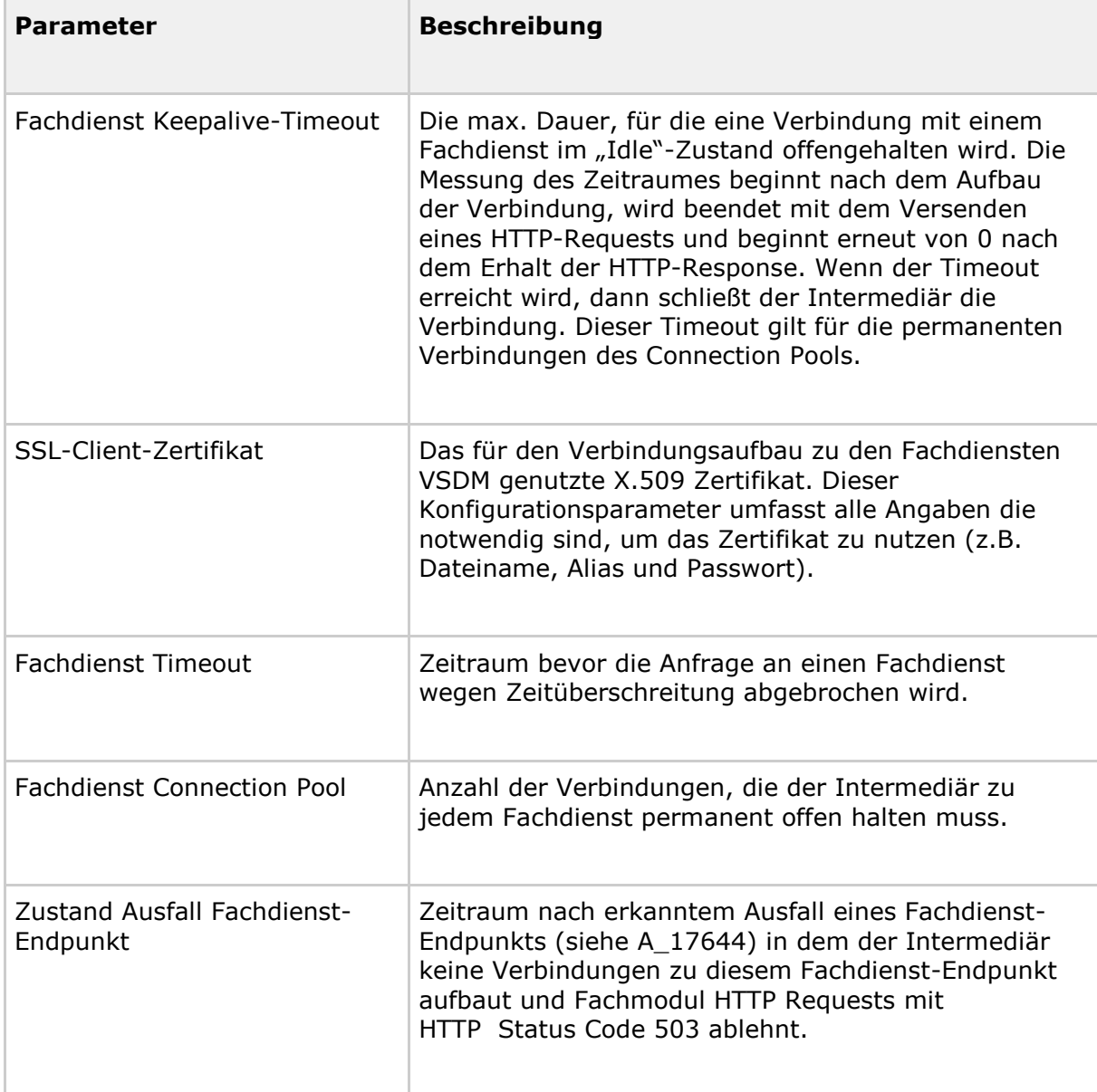

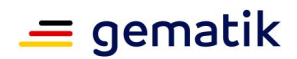

# <span id="page-14-0"></span>**3.3.2 Konfigurierbare Parameter für mehr Flexibilität**

Die Parameter für die Zertifikatsprüfung beim Verbindungsaufbau sollten jeweils für die Verbindungen mit den Fachmodulen und den Fachdiensten unabhängig konfigurierbar sein, da für die beiden Strecken unterschiedliche Sicherheitsanforderungen gelten können.

Eine Anpassung der Parameter für die Zertifikatsprüfung beim Verbindungsaufbau ist immer dann notwendig, wenn bestimmten Algorithmen und Schlüssellängen nicht mehr als sicher gelten. Eine Ausnahme ist der Parameter "Admissions", der angepasst werden muss, wenn neue Rollen für Leistungserbringerumgebungen definiert werden bzw. neue Fachdiensttypen (z. B. ein Kostenträgerdatendienst) über den Intermediär erreichbar sein sollen. Daher muss mindestens die Liste der zulässige Admissions erweiterbar implementiert werden. [VSDM-A\_2550] [VSDM-A\_2351]

#### <span id="page-14-2"></span>**Tabelle 6: Tab\_INTM\_VSDM\_03 – Konfigurationsparameter für die Zertifikatsprüfung [VSDM-A\_2547] [VSDM-A\_2548]**

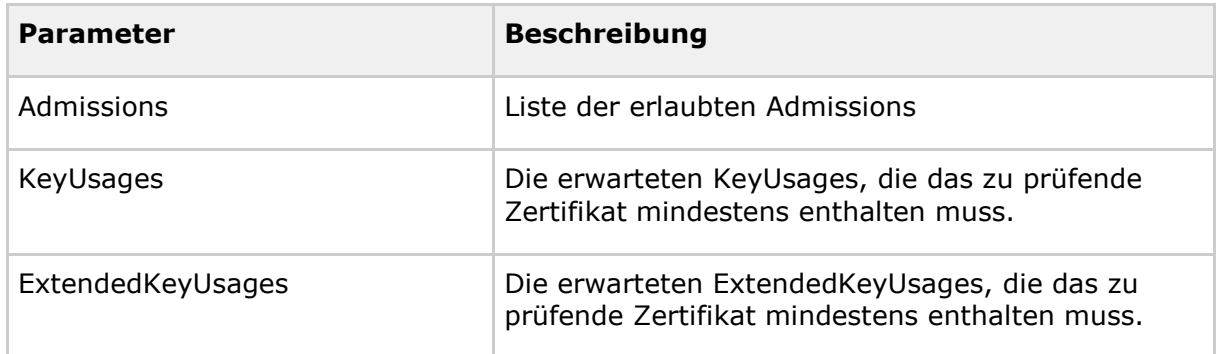

#### <span id="page-14-3"></span>**Tabelle 7: Tab\_INTM\_VSDM\_09 – Konfigurationsparameter für die Verbindungen [VSDM-A\_2549]**

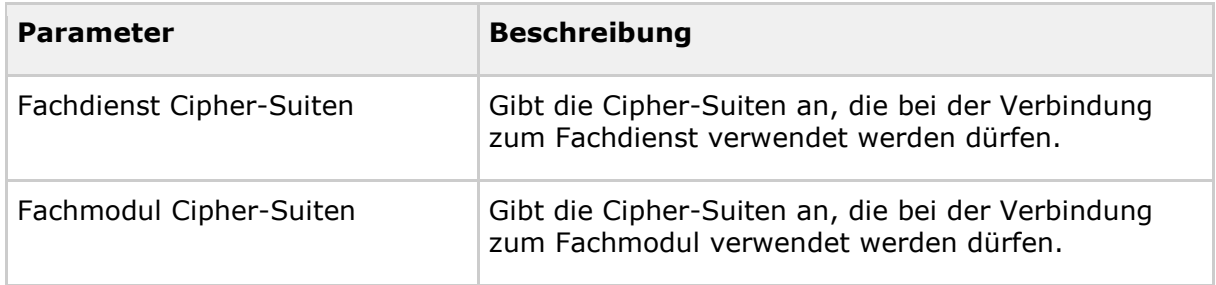

# <span id="page-14-1"></span>**3.4 Logging**

Der Intermediär soll Protokolldateien schreiben, die eine Analyse technischer Vorgänge erlauben. Diese Protokolldateien sind dafür vorgesehen, aufgetretene Fehler zu identifizieren, die Performance zu analysieren und interne Abläufe zu beobachten. In [gemSpec\_SST\_VSDM] sind die Anforderungen bezüglich des Speicherns von Nachrichten im Fehlerfall formuliert und begründet. Hier werden weitergehende Anforderungen an die Protokollierung des Intermediärs gestellt.

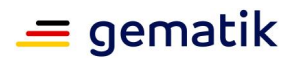

Die Protokolldateien folgen einem einheitlichen Format, das vom Hersteller festgelegt und dokumentiert wird. Es muss geeignet sein, um automatische Auswertungen mit wenig Aufwand durch Dritte zu ermöglichen. Ein Vorbild ist das Weblog des Apache Webservers.

Der Zugriff auf Protokolldateien muss auf autorisierte Personen durch angemessene technische oder organisatorische Maßnahmen eingeschränkt werden. Zudem soll das Schreiben der Protokolldateien einzeln deaktivierbar und wieder aktivierbar sein. Für den Produktivbetrieb soll das Schreiben grundsätzlich deaktiviert sein. [VSDM-A\_2669] [VSDM-A\_2704]

Aus Datenschutzgründen dürfen die Protokolldateien keine personenbezogenen Daten enthalten. Im Testbetrieb können jedoch in der Referenz- und Testumgebung die Loglevel unterstützt werden, bei denen Fehlerdetails enthalten sind, die nicht den Datenschutzvorgaben der gematik für den Wirkbetrieb genügen. [VSDM-A\_2940]

Um mehrere Protokolleinträge zu korrelieren, soll bei Start einer Aktion, z.B. Eingang einer HTTP Nachricht, eine (z.B. pseudozufällige) Vorgangsnummer gebildet werden. Diese Vorgangsnummer wird in allen Protokolleinträgen dieser Aktion genutzt. [VSDM-A\_2673]

Der Betreiber des Intermediärs MUSS durch geeignete und dokumentierte Maßnahmen sicherstellen, dass aus Datenschutzgründen Protokolleinträge mit pseudonymisierten personenbeziehbare Daten (z.B. ICCSN, IP-Adressen) vor Verstreichen von 180 Tagen gelöscht werden. [VSDM-A\_2748]

# <span id="page-15-0"></span>**3.4.1 Ablaufprotokoll**

Die Protokolleinträge im Ablaufprotokoll enthalten mindesten die in Tab\_INTM\_VSDM\_04 aufgezählten Felder. Für jeden Request-Response-Zyklus soll eine Vorgangsnummer erzeugt und alle Protokolleinträge des Request-Response-Zyklus mit dieser Vorgangsnummer erstellt werden. [VSDM-A\_2359]

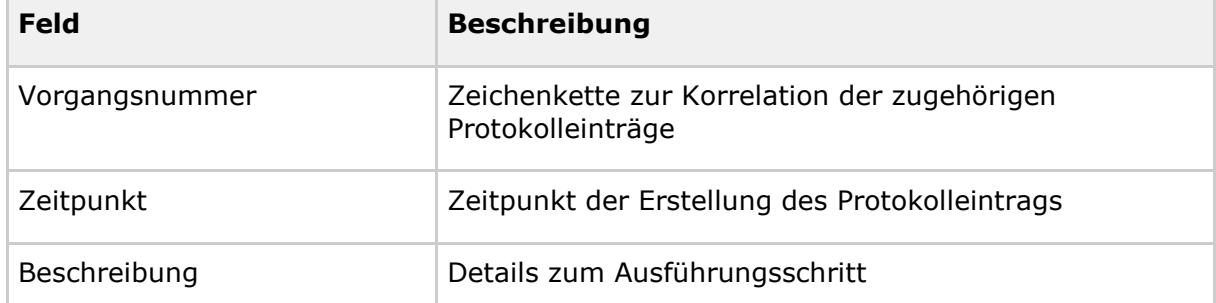

<span id="page-15-1"></span>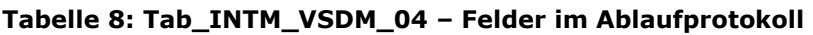

Das Ablaufprotokoll soll die internen Ausführungsschritte enthalten, die einen Einblick in den internen Ablauf für Administratoren, Betreiber und Tester ermöglichen und die Analyse von Fehlersituationen erleichtern.

Zusätzlich, kann der Intermediär für eine erweiterte Protokollierung ein, separat vom Ablaufprotokoll geführtes, Debug-Protokoll implementieren. Ähnlich, für sicherheitsrelevante Ereignisse, kann ein Security-Protokoll geführt werden. [VSDM-A\_2942] [VSDM-A\_2943]

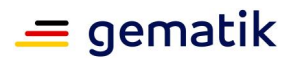

# <span id="page-16-0"></span>**3.4.2 Performanceprotokoll**

Die Protokolleinträge im Performance-Protokoll enthalten mindestens die in Tab\_INTM\_VSDM\_05 aufgezählten Felder und müssen geeignet sein, um die tatsächlichen Ausführungszeiten des Intermediärs VSDM mit den Vorgaben in 4.3 zu vergleichen. Dabei muss beachtet werden, dass die Protokolleinträge für die Generierung im [gemRL\_Betr\_TI] beschriebenen Performance-Reports ausreichend sind. Die Bearbeitungszeiten können aggregiert erfasst werden. Der Grad der Aggregation soll konfigurierbar sein. Für eine Analyse muss es auf Anfrage möglich sein, die Bearbeitungszeiten für Request-Response-Zyklen einzeln zu erfassen. [VSDM-A\_2356] [VSDM-A\_2357]

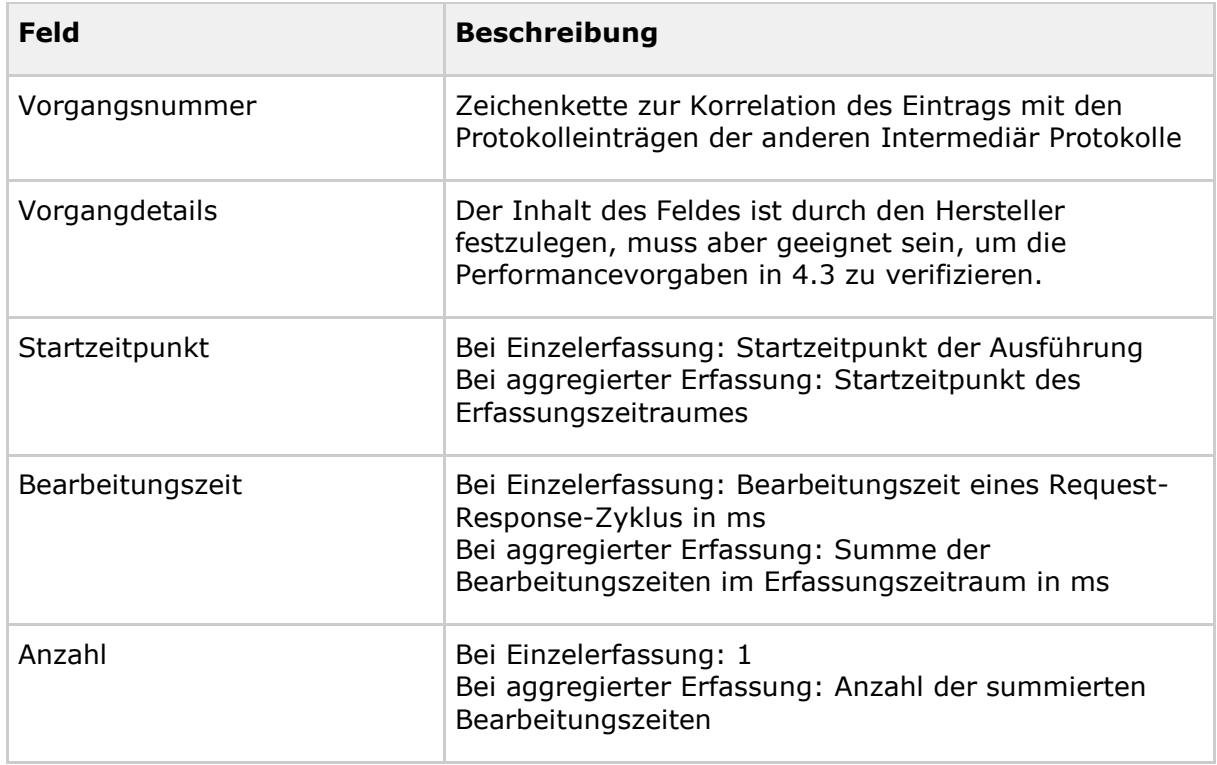

<span id="page-16-2"></span>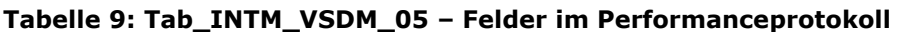

Das Performanceprotokoll darf keine personenbezogenen Daten enthalten. [VSDM-A\_2747]

### <span id="page-16-1"></span>**3.4.3 Fehlerprotokoll**

Die Protokolleinträge im Fehlerprotokoll enthalten mindestens die in Tab\_INTM\_VSDM\_06 aufgezählten Felder. Für jeden in der Verarbeitung des Intermediärs aufgetretenen Fehler wird ein Protokolleintrag geschrieben. Zum Fehler zugehörige Nachrichten müssen protokolliert und über die Vorgangsnummer zugeordnet werden, indem z. B. der Dateiname die Vorgangsnummer enthält. [VSDM-A\_2358]

### <span id="page-16-3"></span>**Tabelle 10: Tab\_INTM\_VSDM\_06 – Felder im Fehlerprotokoll**

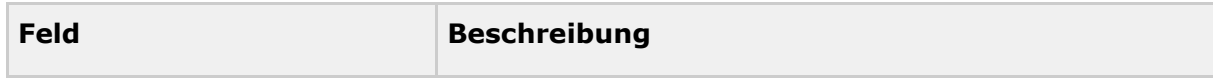

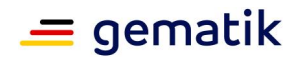

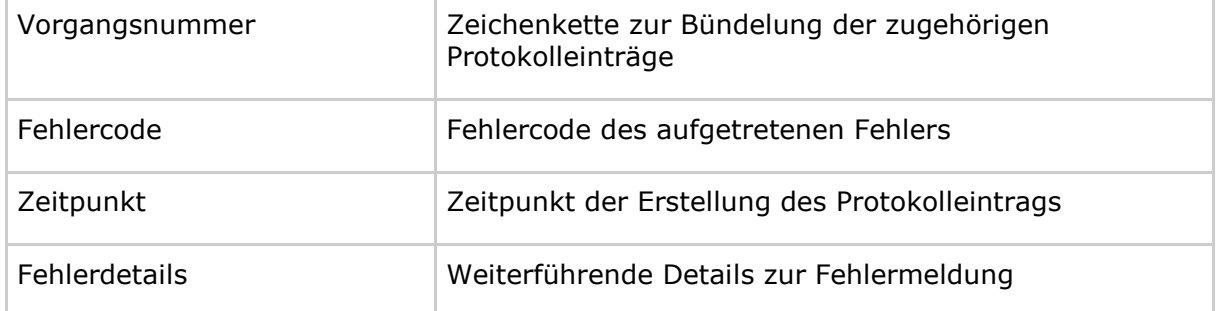

# <span id="page-17-0"></span>**3.4.4 Verbindungsprotokoll**

Die Protokolleinträge im Fachdienst-Verbindungsprotokoll enthalten mindestens die in Tabelle Tab\_INTM\_VSDM\_08 aufgezählten Felder für die Verbindungen zwischen Intermediär und Fachdienst. Für jede Kombination aus Zeitintervall, Intermediär-Client-Instanz und Ziel des Connection Pools Fachdienst-Endpunkt (d.h. der Außenschnittstelle des Fachdiensts), schreibt der Intermediär einen Protokolleintrag. [A\_14596]

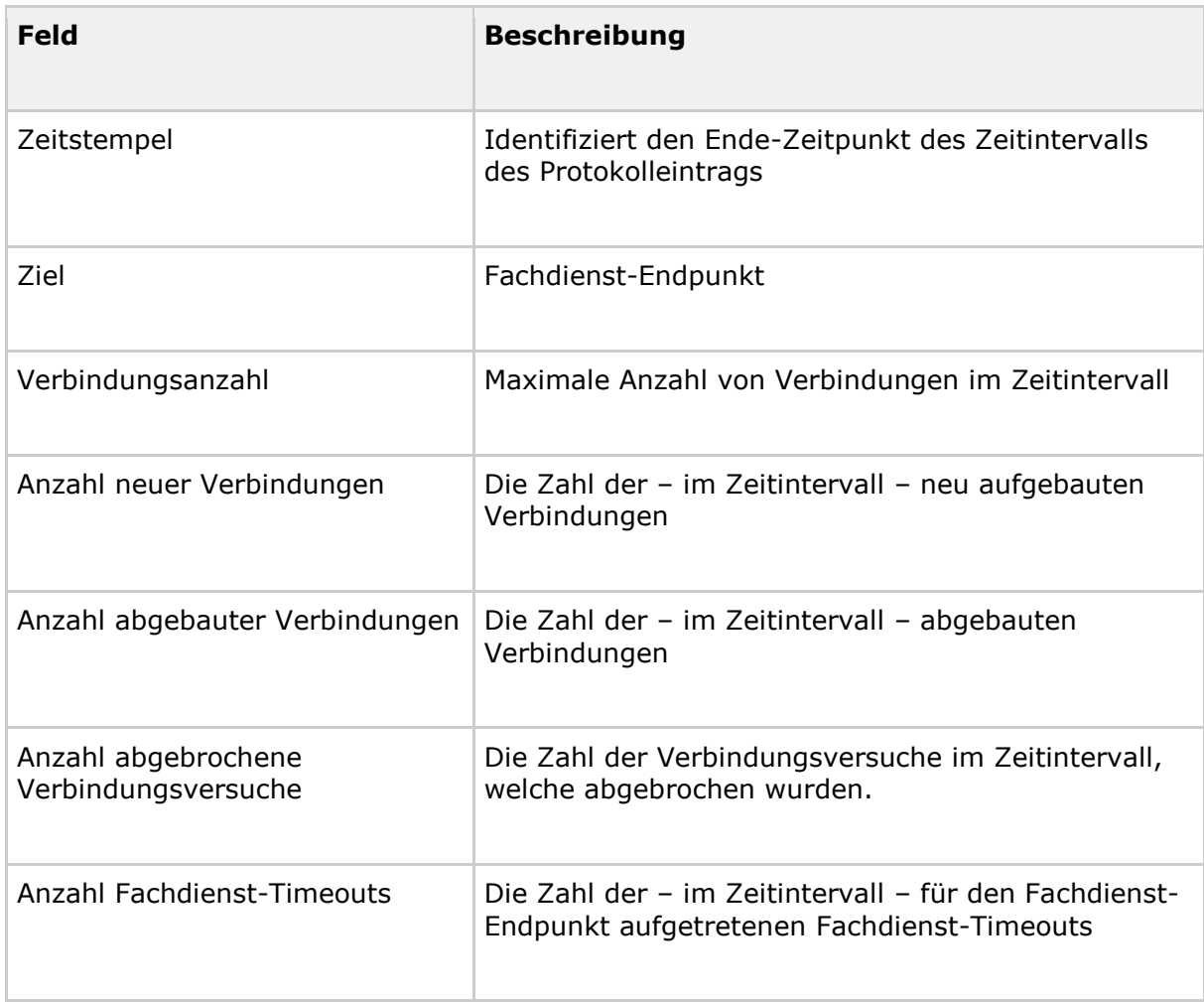

<span id="page-17-1"></span>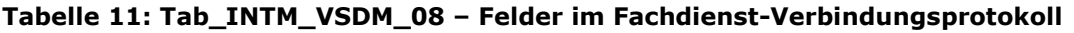

### **Spezifikation Intermediär VSDM**

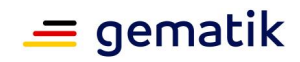

Die Protokolleinträge im Fachmodul-Verbindungsprotokoll enthalten mindestens die in Tabelle Tab\_INTM\_VSDM\_20 aufgezählten Felder für die Verbindungen zwischen Fachmodul und Intermediär. Für jedes Zeitintervall schreibt der Intermediär einen Protokolleintrag. [A\_17216]

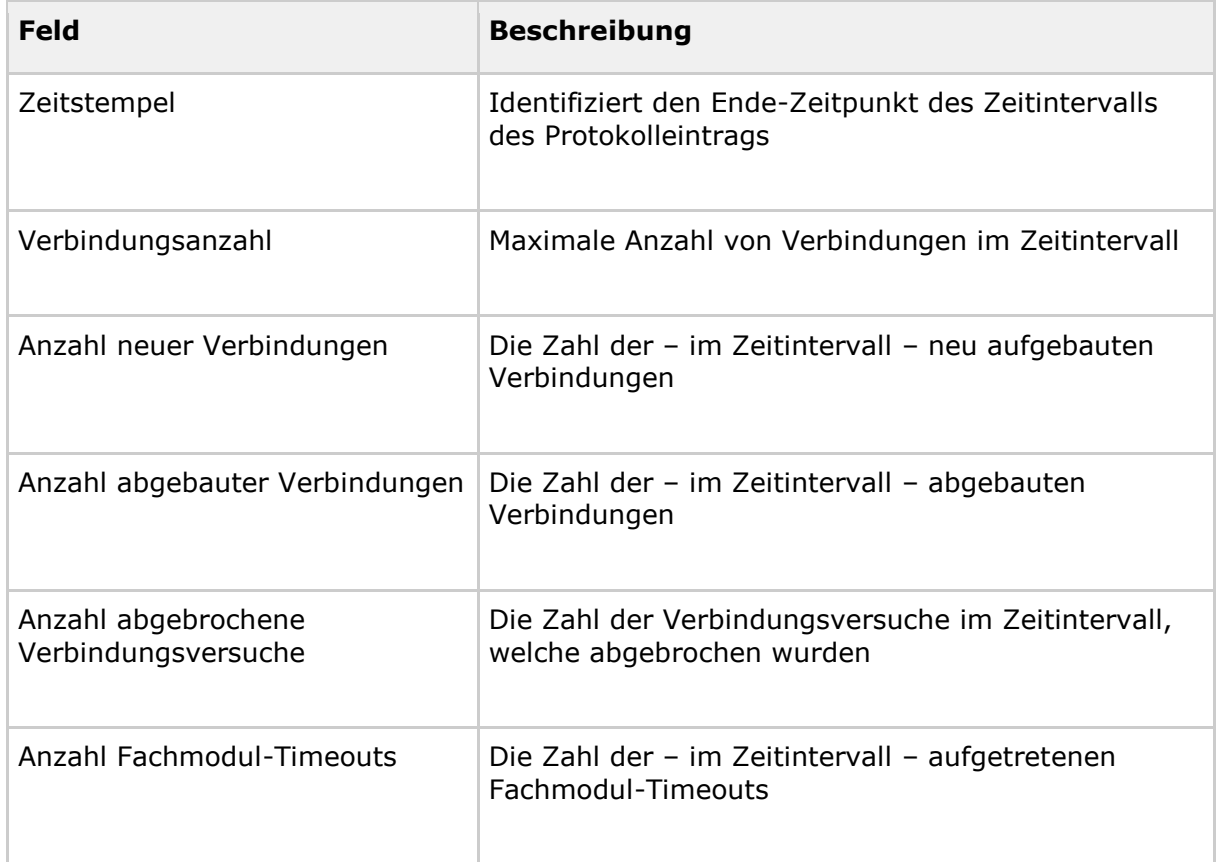

### <span id="page-18-1"></span>**Tabelle 12: Tab\_INTM\_VSDM\_20 – Felder im Fachmodul-Verbindungsprotokoll**

### <span id="page-18-0"></span>**3.5 Fehlerbehandlung**

Die Fehlerbehandlung auf Transportebene ist in [gemSpec\_SST\_VSDM] spezifiziert. In diesem Kapitel werden weitergehende Festlegungen für Fehler in der Verarbeitung des Intermediärs getroffen.

Tritt ein Fehler in der Verarbeitung des Intermediärs auf, antwortet der Intermediär mit einer HTTP-Fehlermeldung gemäß [RFC2616]. Die HTTP-Fehlermeldung muss die Ursache und den passenden HTTP-Fehlercodes gemäß Tab\_INTM\_VSDM\_07 enthalten. Wenn der Fehler keinem der in Tabelle Tab\_INTM\_VSDM\_07 beschriebenen Fällen entspricht, muss der Antwortcode gemäß [RFC2616] gewählt werden. [VSDM-A\_2353]

Tritt ein Fehler auf einer tieferen Ebene des OSI-Stacks zwischen Fachmodul VSDM und Intermediär auf, wird keine HTTP-Fehlermeldung erzeugt, sondern der Fehler wird stattdessen auf der Protokollebene behandelt, auf der dieser Fehler aufgetreten ist.

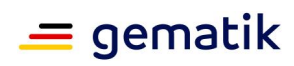

# <span id="page-19-0"></span>**Tabelle 13: Tab\_INTM\_VSDM\_07 – HTTP-Fehlercodes Intermediär**

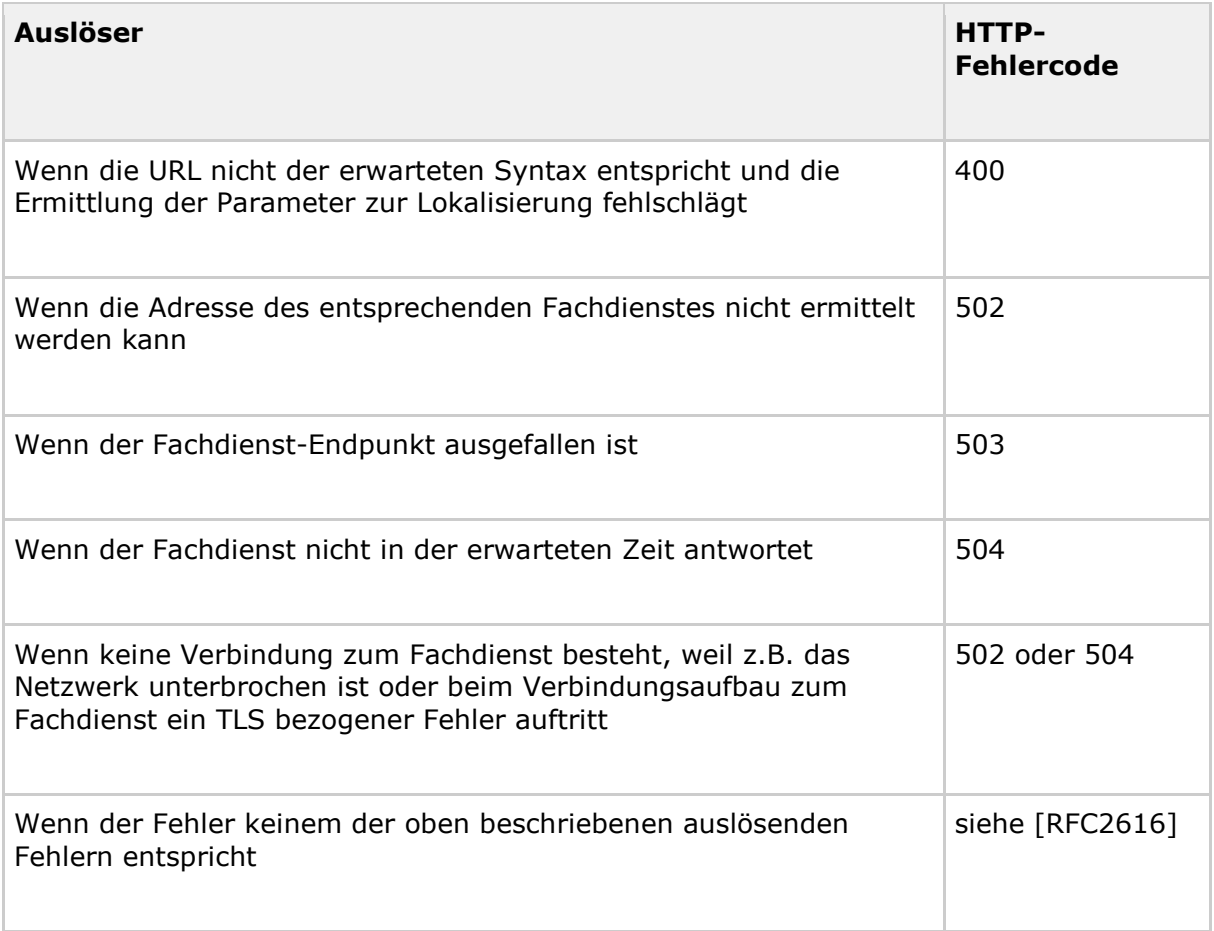

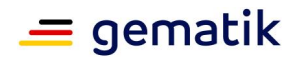

# **4 Nicht-Funktionale Anforderungen**

# <span id="page-20-1"></span><span id="page-20-0"></span>**4.1 Verfügbarkeit**

Der Intermediär muss mindestens so hoch verfügbar sein wie die Fachdienste VSDM, da sonst die Funktionalität der Fachanwendung VSDM nur eingeschränkt nutzbar ist. Die Festlegung zur Zielverfügbarkeit für den Intermediär ist in [gemSpec\_Perf] getroffen.

### <span id="page-20-2"></span>**4.2 Skalierbarkeit**

Der Intermediär wird in der Pilotierung mit initial wenig Lastaufkommen eingesetzt und muss geeignet sein, in diesem Umfeld performant die zu erwartende Last zu verarbeiten. Darüber hinaus kann der Anbieter anstreben, das Produkt in Einsatzszenarien mit höheren Lastaufkommen einzusetzen. In diesem Fall muss der Intermediär mit einer zunehmenden Anzahl von beteiligten Versicherten und Leistungserbringern skalieren.

# <span id="page-20-3"></span>**4.3 Performance**

Der Intermediär muss die in [gemSpec\_Perf] definierten Bearbeitungszeiten einhalten, damit die Anwendungsfälle der Fachanwendung VSDM in akzeptabler Zeit ausgeführt werden. Die Performancevorgaben richten sich an die reine Bearbeitungszeit des Intermediärs ohne Kommunikation mit externen Systemen.

### <span id="page-20-4"></span>**4.4 Mengengerüst**

Dieses Kapitel beschreibt die Grundlagen und Annahmen für das Mengengerüst, das zur Kalkulation der Anfragen pro Sekunde und Anzahl der Verbindungsaufnahmen genutzt wird. Es werden das Mengengerüst des [gemLH\_VSDM] und das Performancemodell [gemKPT\_Perf\_VSDM] zugrunde gelegt. Die Zahlen beziehen sich auf das maximale Mengengerüst bei Teilnahme aller Versicherten und Vollausstattung der Telematikinfrastruktur.

### <span id="page-20-5"></span>**Tabelle 14: Tab\_INTM\_VSDM\_11 – Grundlagen des Mengengerüsts**

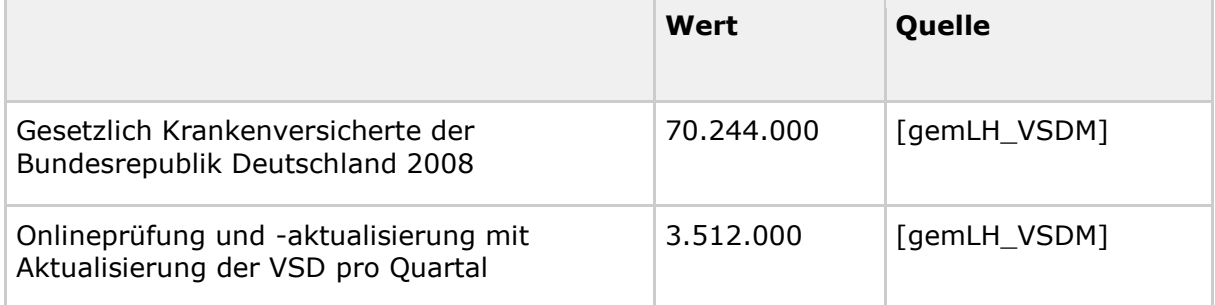

### **Spezifikation Intermediär VSDM**

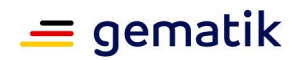

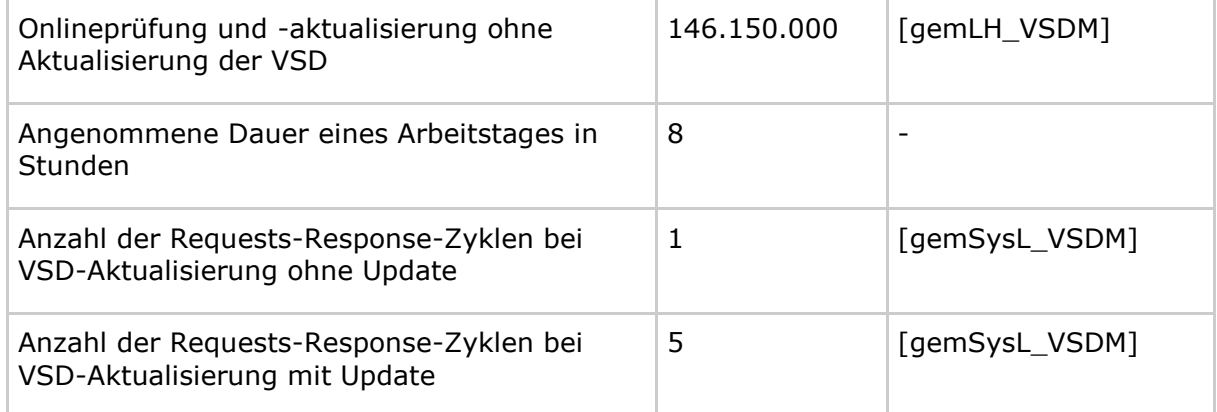

#### <span id="page-21-0"></span>**Tabelle 15: Tab\_INTM\_VSDM\_12 – Nachrichtengröße, aus typisierten Nachrichten ermittelt**

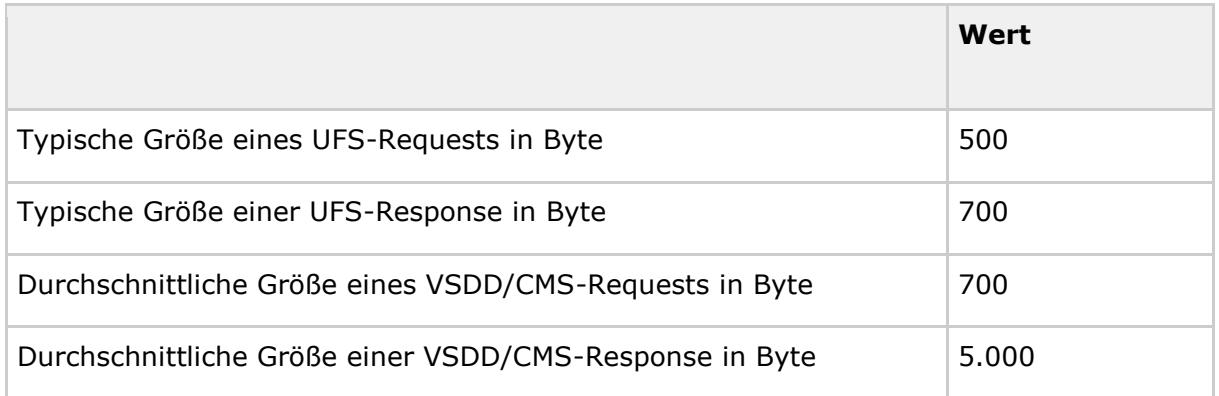

#### <span id="page-21-1"></span>**Tabelle 16: Tab\_INTM\_VSDM\_13 – Antwortzeiten der Fachdienste im 95%-Grenzwert-Szenario**

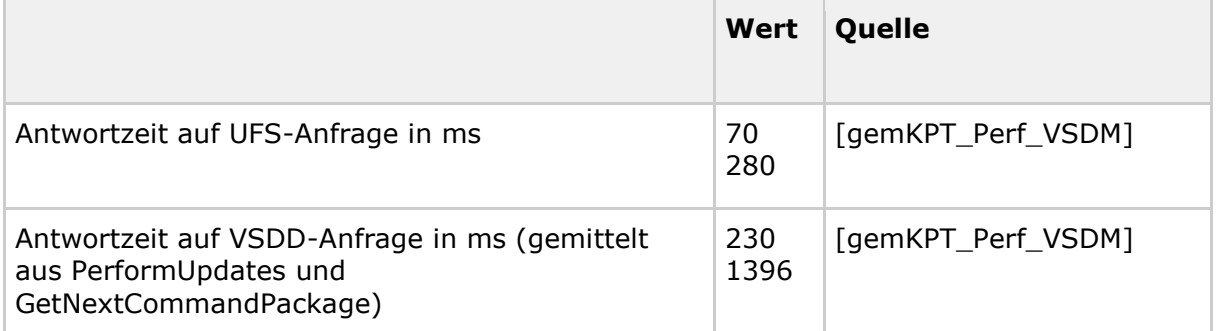

Aufgrund der Regelung, einmal pro Arzt und Versicherten im Quartal die Aktualität der VSD zu prüfen, kommt es in der ersten Woche eines Quartals vermehrt zu Anfragen zur Aktualität der VSD. Um die zu erwartende Spitzenlast abzuschätzen, wird im Mengengerüst der Tabelle Tab\_INTM\_VSDM\_14 angenommen, dass 25 % aller Anfragen im Quartal in der ersten Woche erfolgen. Zusätzlich wird das Lastaufkommen mit einem Sicherheitsfaktor von 4 multipliziert, um zu erwartenden Lastspitzen abzudecken.

Der Intermediär muss unter den oben getroffenen Annahmen die Anzahl der gleichzeitigen Anfragen der Tabelle Tab\_INTM\_VSDM\_14 in der in definierten Ausführungszeit verarbeiten.

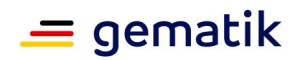

### <span id="page-22-0"></span>**Tabelle 17: Tab\_INTM\_VSDM\_14 – Anzahl der Anfragen**

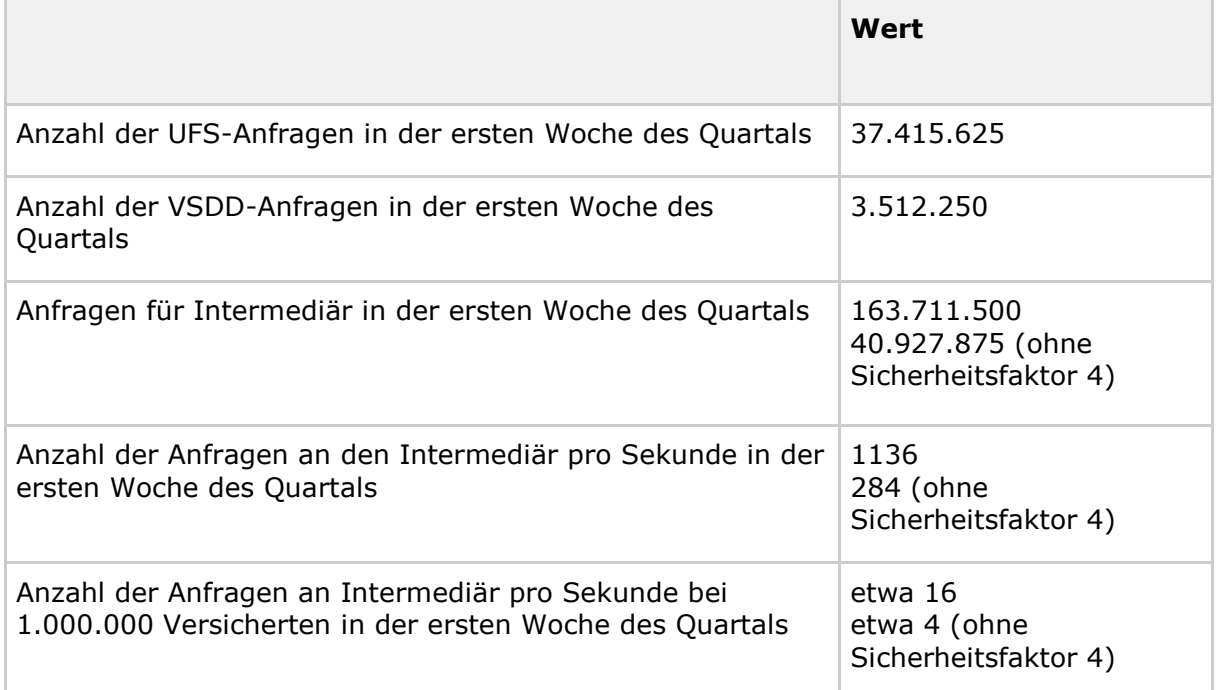

Für die Anzahl der Verbindungen vom Fachmodul zum Intermediär müssen die Anzahl der niedergelassenen Ärzte und Zahnärzte, Krankenhäuser und weiterer Clientsysteme in Tabelle Tab\_INTM\_VSDM\_15 berücksichtigt werden. Für jeden Arzt und Zahnarzt wird vereinfachend angenommen, dass jeder über ein Fachmodul verfügt. Weitere Einflussfaktoren wie Urlaubszeiten, MVZ oder Gemeinschaftspraxen mit mehreren niedergelassenen Ärzten, Zahnärzten werden nicht weiter betrachtet.

Es wird angenommen, dass der Verbindungsaufbau von jedem Fachmodul einmal täglich erfolgt und dass sich ohne weitere Maßnahmen die Verbindungsversuche in der ersten Stunde des Arbeitstages konzentrieren. Der Intermediär muss die Anzahl der Verbindungsversuche in Tabelle Tab\_INTM\_VSDM\_16 bewältigen.

#### <span id="page-22-1"></span>**Tabelle 18: Tab\_INTM\_VSDM\_15 – Mengengerüst zur Berechnung der Anzahl der Verbindungen**

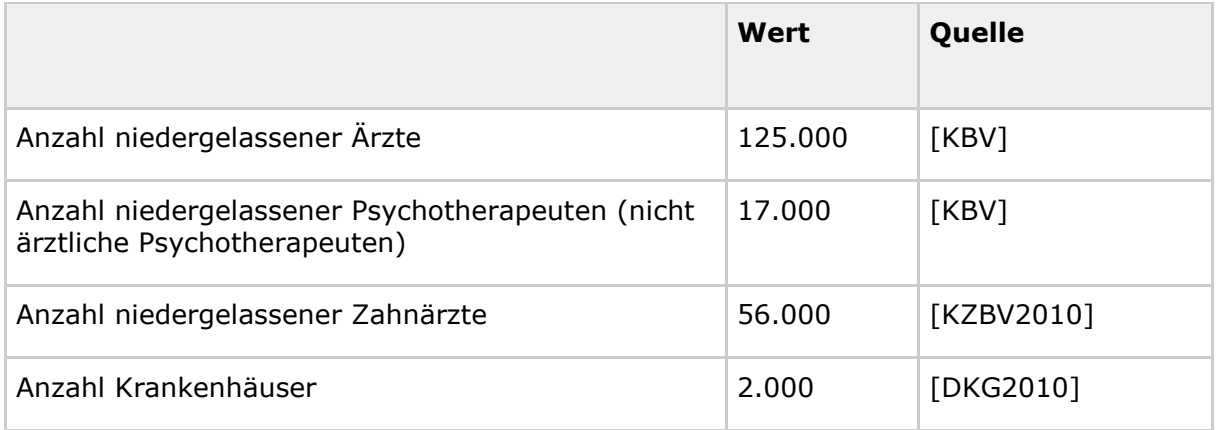

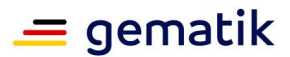

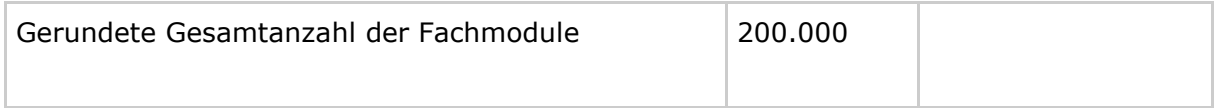

### <span id="page-23-2"></span>**Tabelle 19: Tab\_INTM\_VSDM\_16 – Anzahl der Verbindungsversuche [VSDM-A\_2706]**

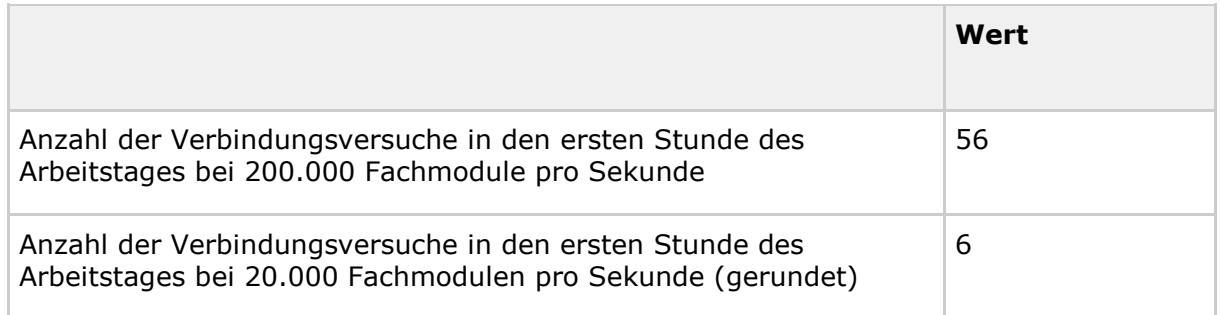

# <span id="page-23-0"></span>**4.5 Accounting für interne Zwecke des Betreibers**

Falls der Betreiber für seine interne Zwecke ein Accounting durchführt, kann der Intermediär die dafür notwendigen Funktionen implementieren. Der Betreiber muss dabei die geltenden Anforderungen an Datenschutz und Datensicherheit einhalten.

# <span id="page-23-1"></span>**4.6 Lokalisierungsinformation des Intermediärs**

Die URL des Intermediärs soll über einen SRV Resource Record in der Domain der Service Zone TI (DOMAIN\_SRVZONE\_TI) des VPN-Zugangsdienstes bereitgestellt werden. Jeder VPN-Zugangsdienst-Standort hat eine eigene Domain für die Service Zone TI, in der der passende SRV-Eintrag enthalten ist. Im VSDM Fachmodul wird der Servicename als Parameter fest hinterlegt.

Der Anbieter des VSDM Intermediär MUSS für jeden Standort des VPN-Zugangsdienstes, über den der Intermediär bereitgestellt wird, einen SRV und TXT Resource Record mit dem Bezeichner \_vsdmintermediaer.\_tcp.<DOMAIN\_SRVZONE\_TI> in der DNS Domain der Service Zone TI (DOMAIN\_SRVZONE\_TI) des VPN-Zugangsdienstes eintragen. Die Resource Records MÜSSEN dem Format in Tabelle Tab\_INTM\_VSDM\_19 entsprechen. Der SRV Resource Record MUSS genau einen FQDN enthalten. [VSDM-A\_3006]

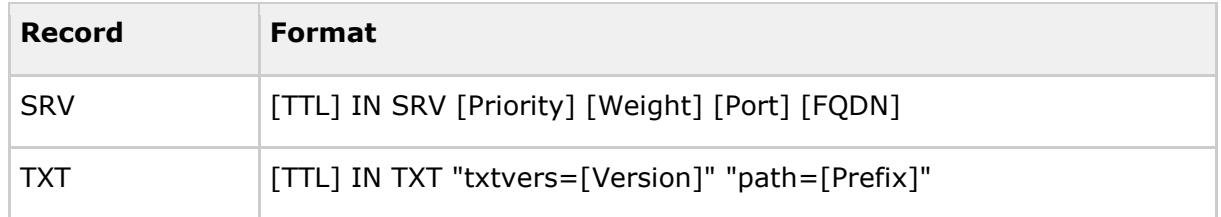

### <span id="page-23-3"></span>**Tabelle 20: Tab\_INTM\_VSDM\_19 –Format der Resource Records [VSDM-A\_3006]**

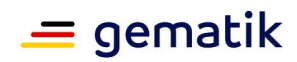

# **5 Anhang A**

# <span id="page-24-1"></span><span id="page-24-0"></span>**5.1 Abkürzungen**

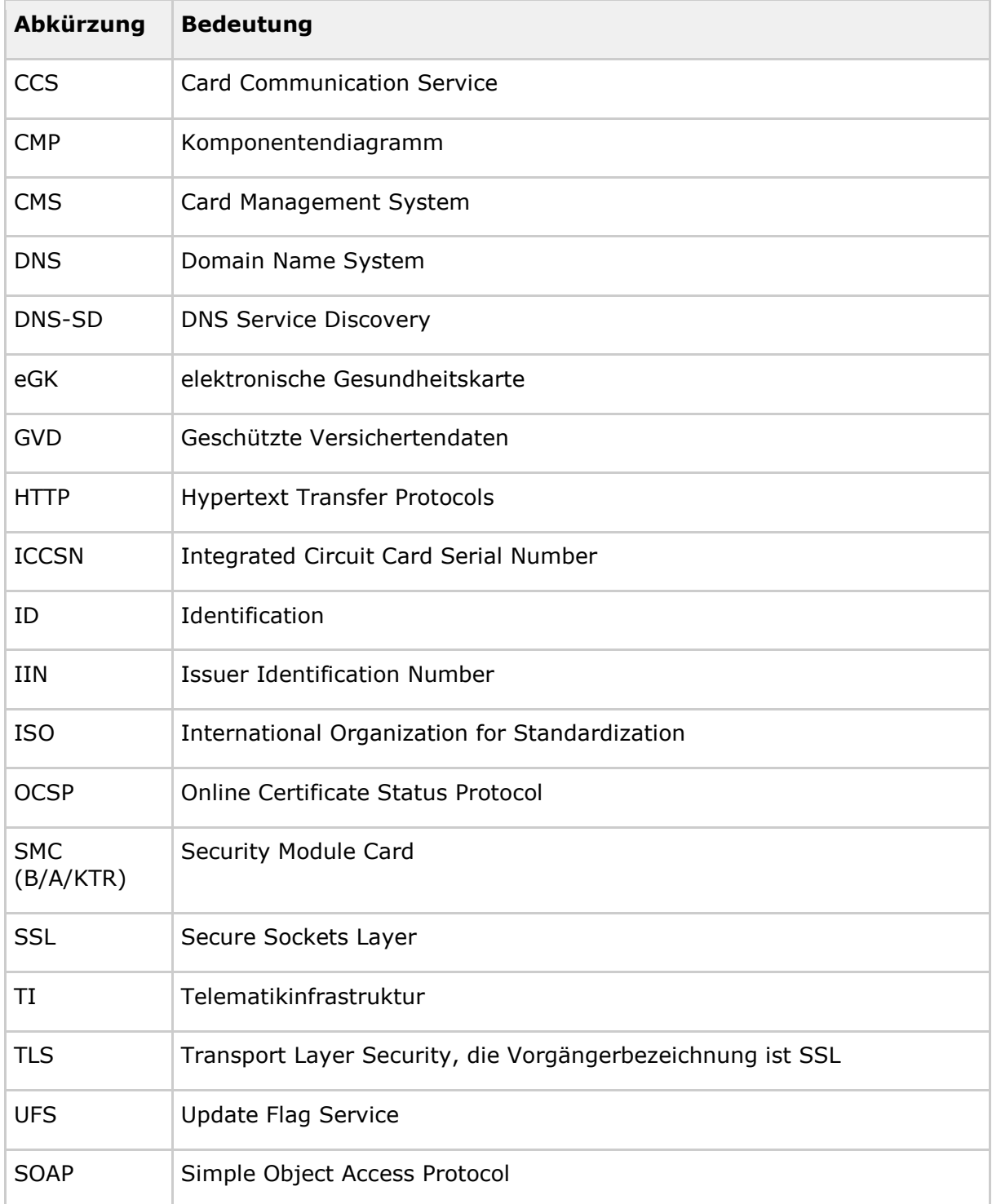

### **Spezifikation Intermediär VSDM**

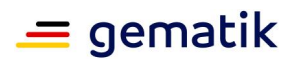

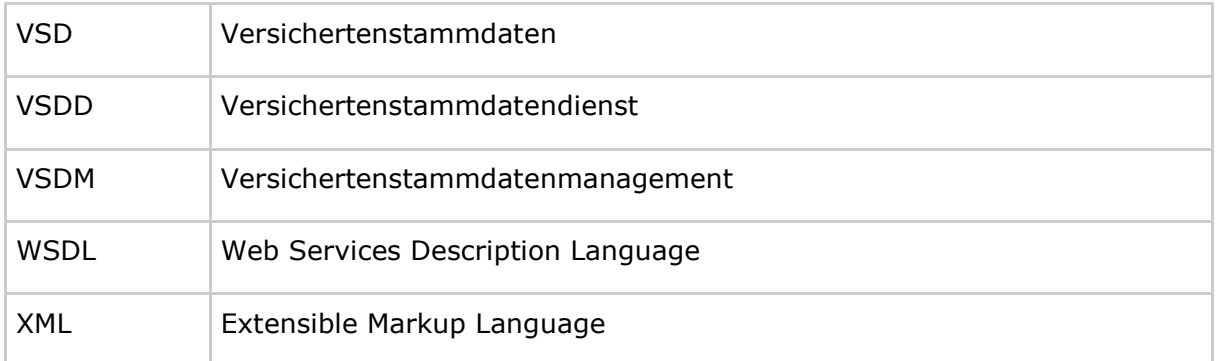

# <span id="page-25-0"></span>**5.2 Glossar**

Das Glossar wird als eigenständiges Dokument (vgl [gemGlossar\_TI]) zur Verfügung gestellt.

# <span id="page-25-1"></span>**5.3 Abbildungsverzeichnis**

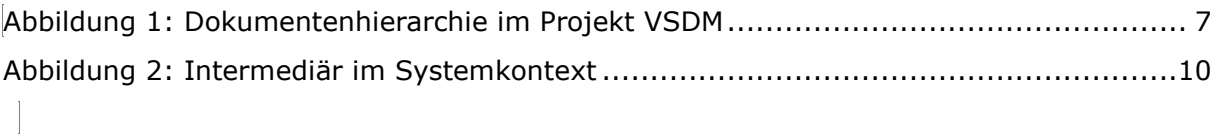

# <span id="page-25-2"></span>**5.4 Tabellenverzeichnis**

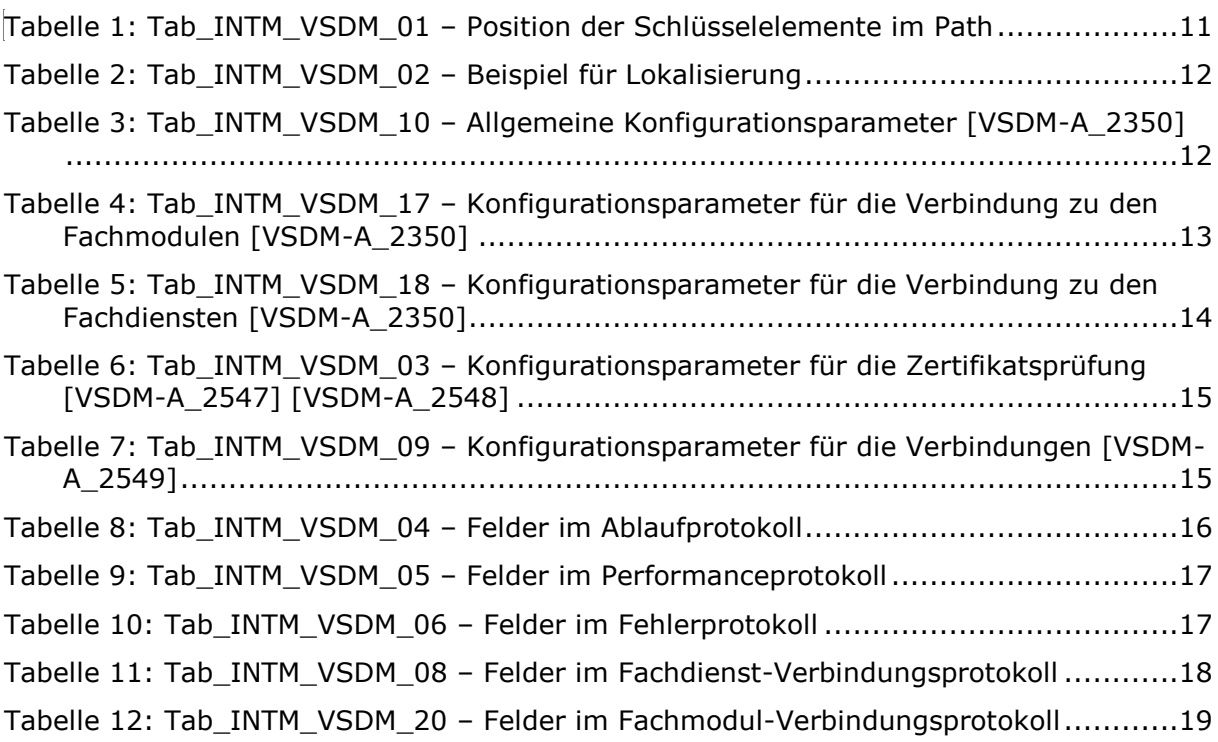

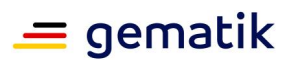

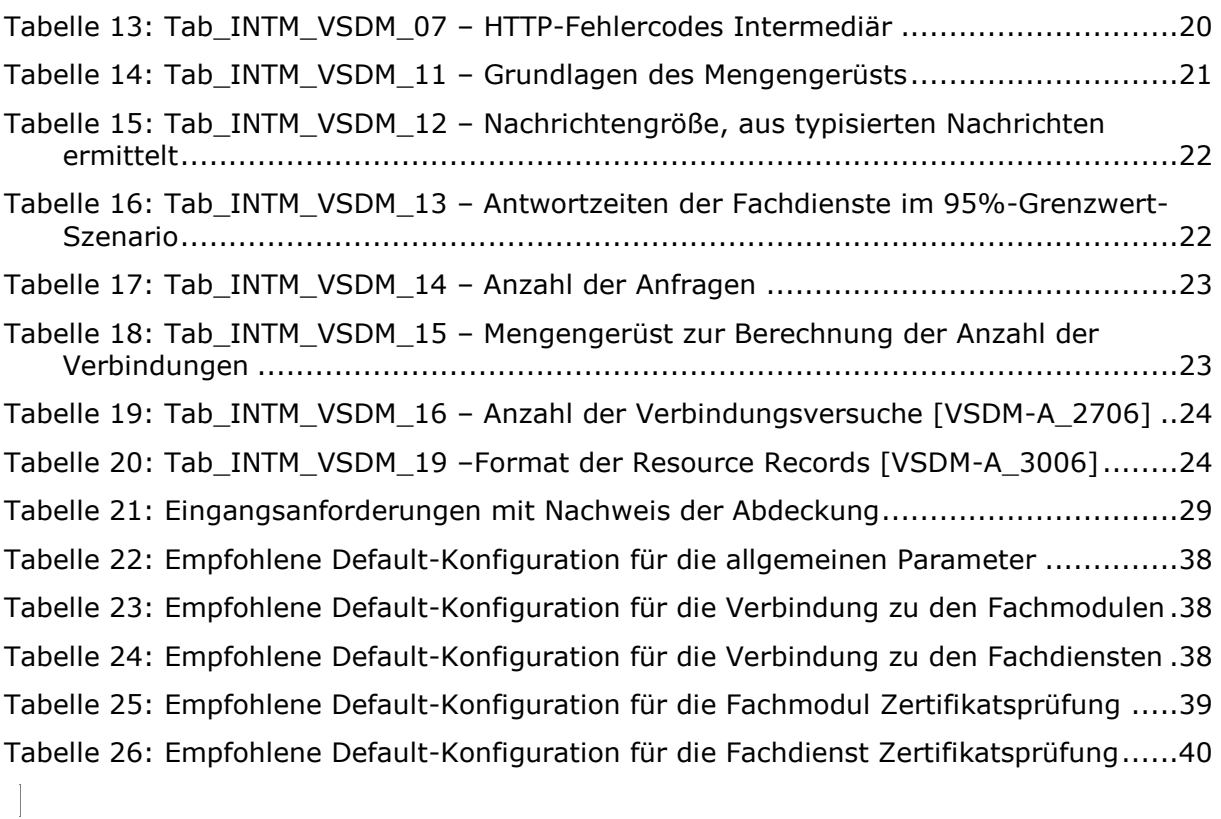

# <span id="page-26-0"></span>**5.5 Referenzierte Dokumente**

# <span id="page-26-1"></span>**5.5.1 Dokumente der gematik**

Die nachfolgende Tabelle enthält die Bezeichnung der in dem vorliegenden Dokument referenzierten Dokumente der gematik zur Telematikinfrastruktur. Der mit der vorliegenden Version korrelierende Entwicklungsstand dieser Konzepte und Spezifikationen wird pro Release in einer Dokumentenlandkarte definiert; Version und Stand der referenzierten Dokumente sind daher in der nachfolgenden Tabelle nicht aufgeführt. Deren zu diesem Dokument jeweils gültige Versionsnummer entnehmen Sie bitte der aktuellen, auf der Internetseite der gematik veröffentlichten Dokumentenlandkarte, in der die vorliegende Version aufgeführt wird.

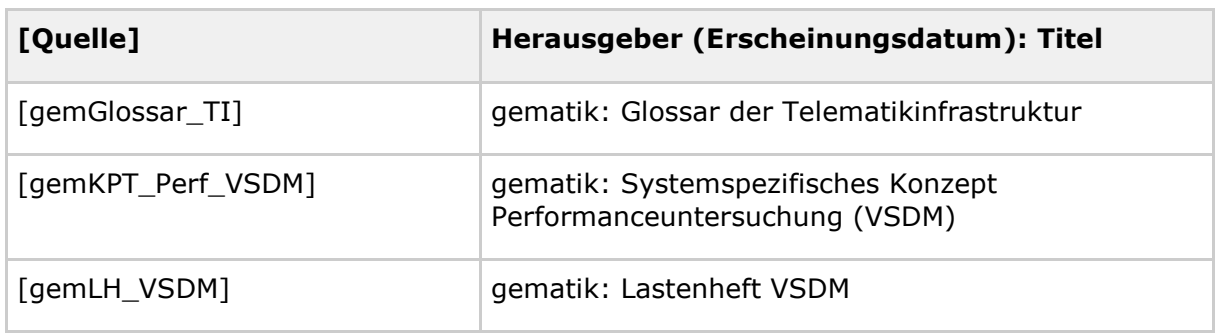

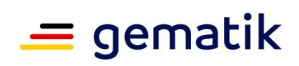

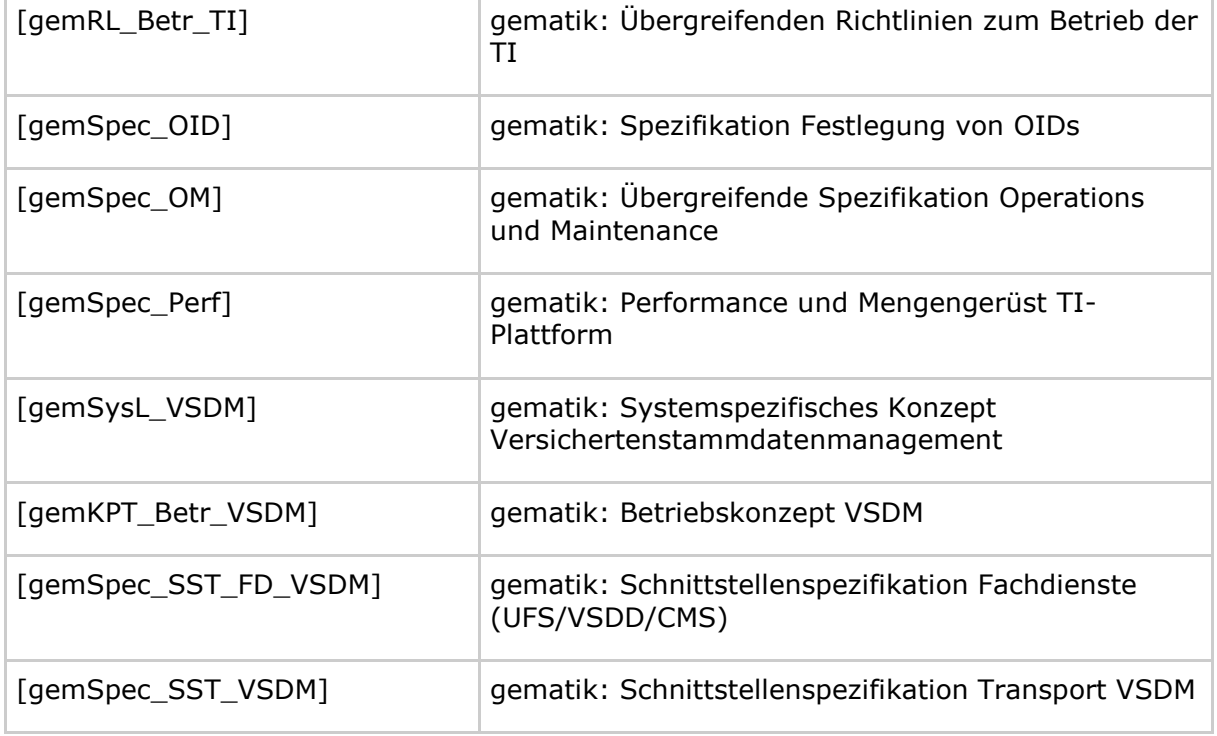

# <span id="page-27-0"></span>**5.5.2 Weitere Dokumente**

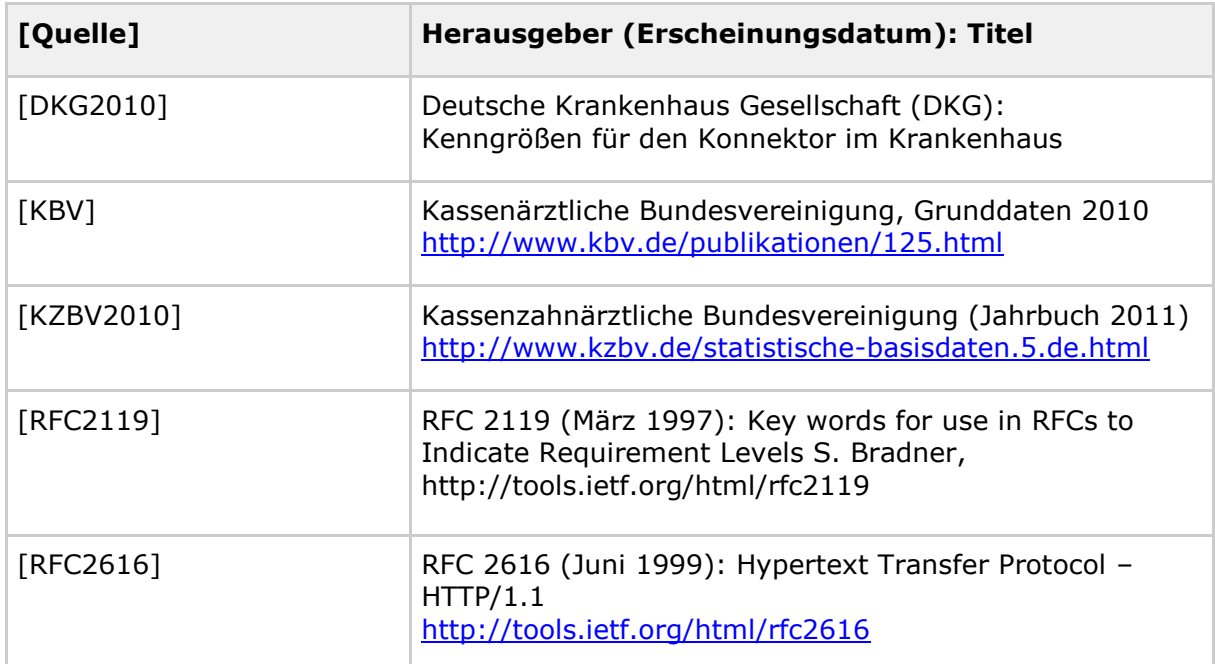

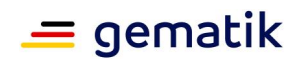

# **6 Anhang B**

# <span id="page-28-1"></span><span id="page-28-0"></span>**6.1 Eingangsanforderungen**

#### <span id="page-28-2"></span>**Tabelle 21: Eingangsanforderungen mit Nachweis der Abdeckung**

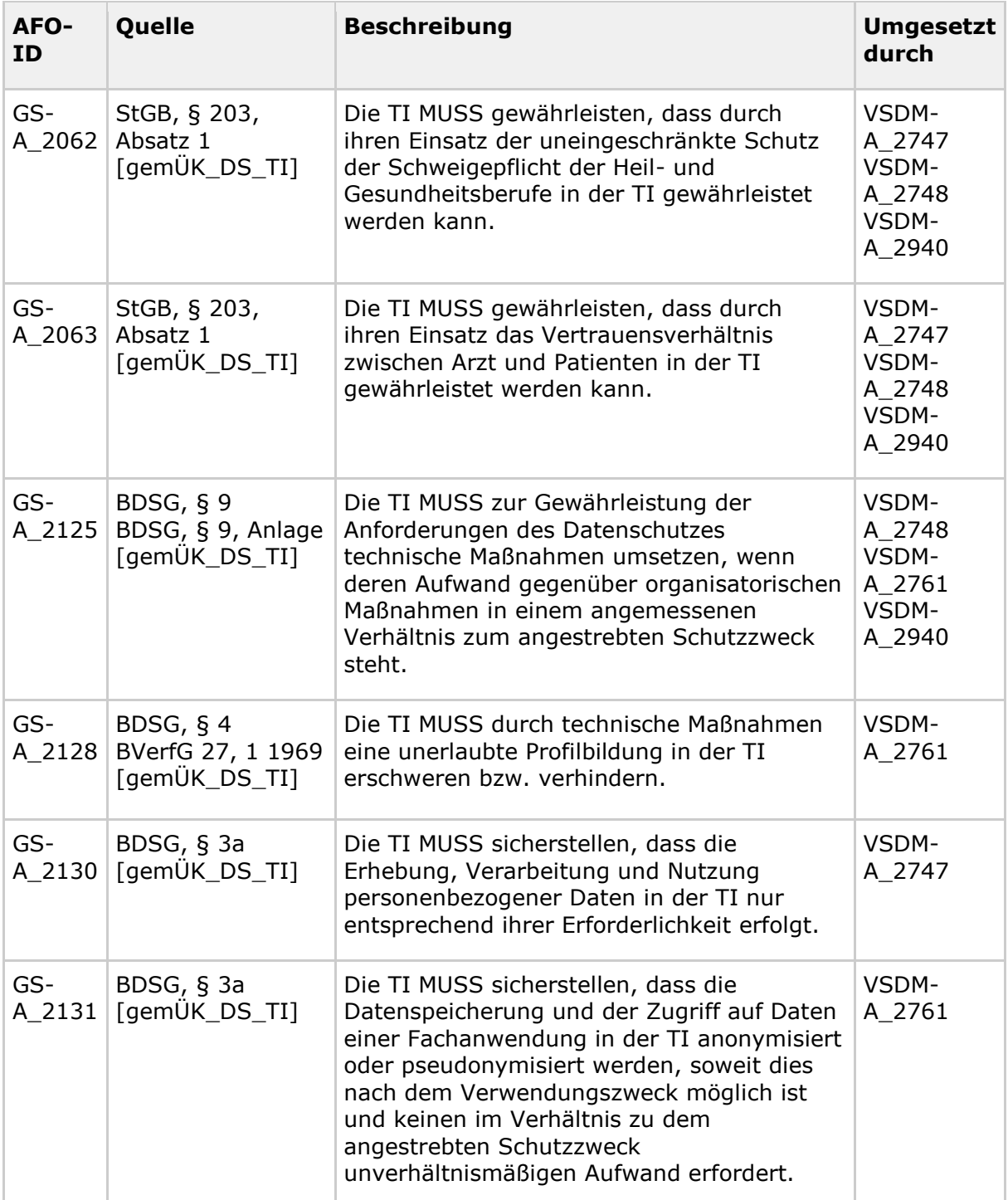

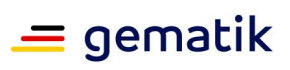

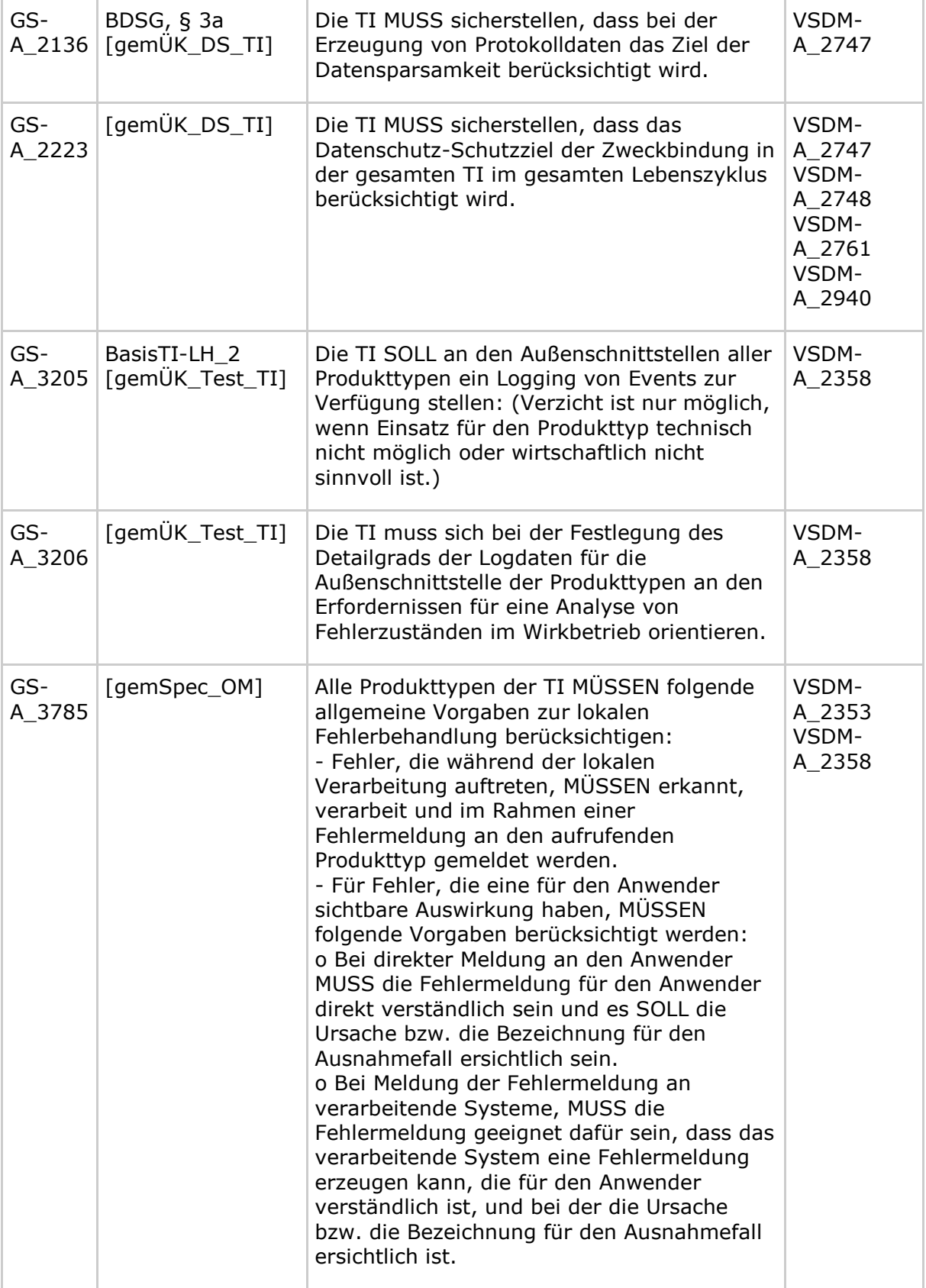

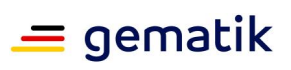

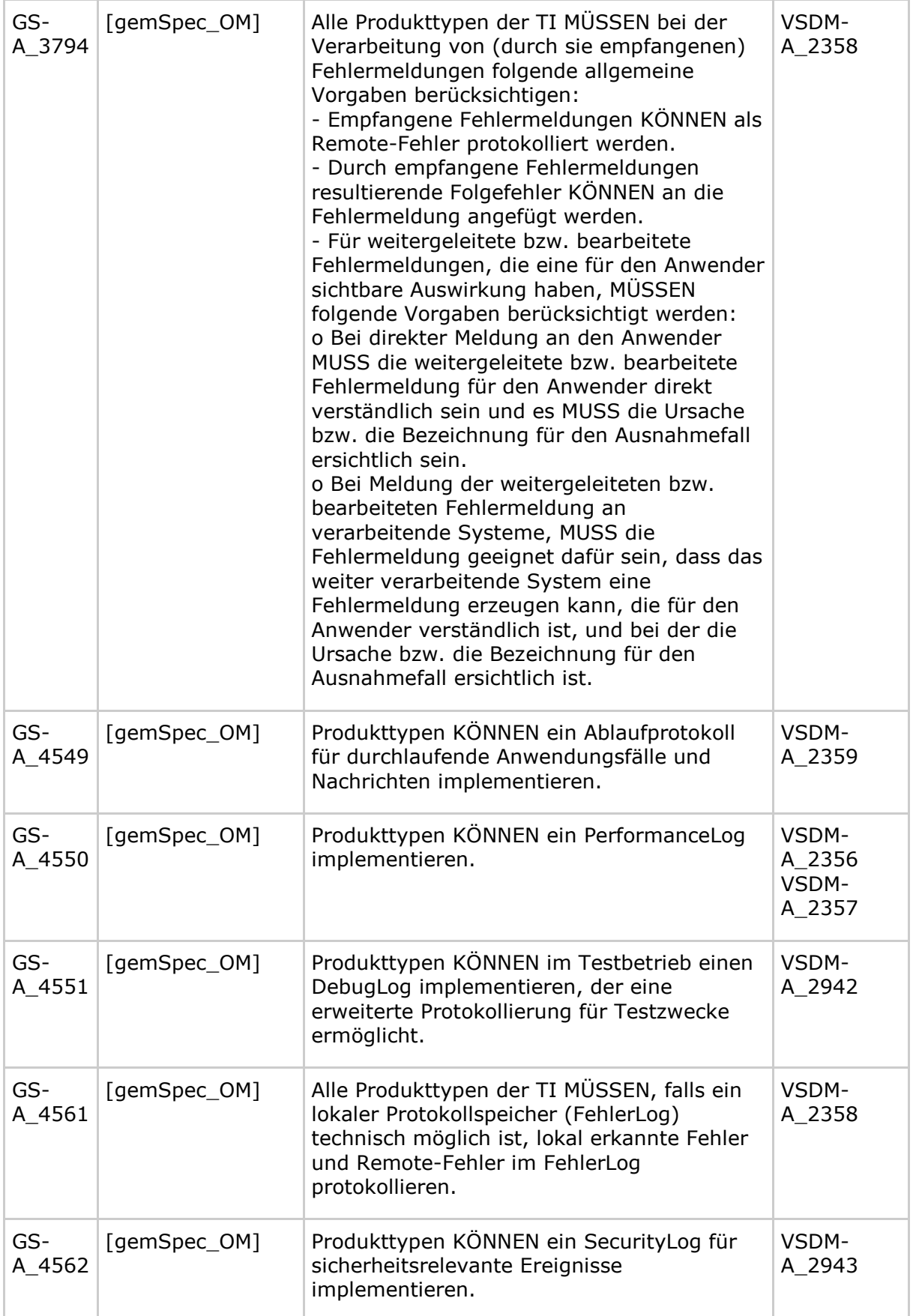

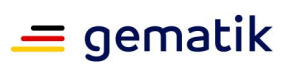

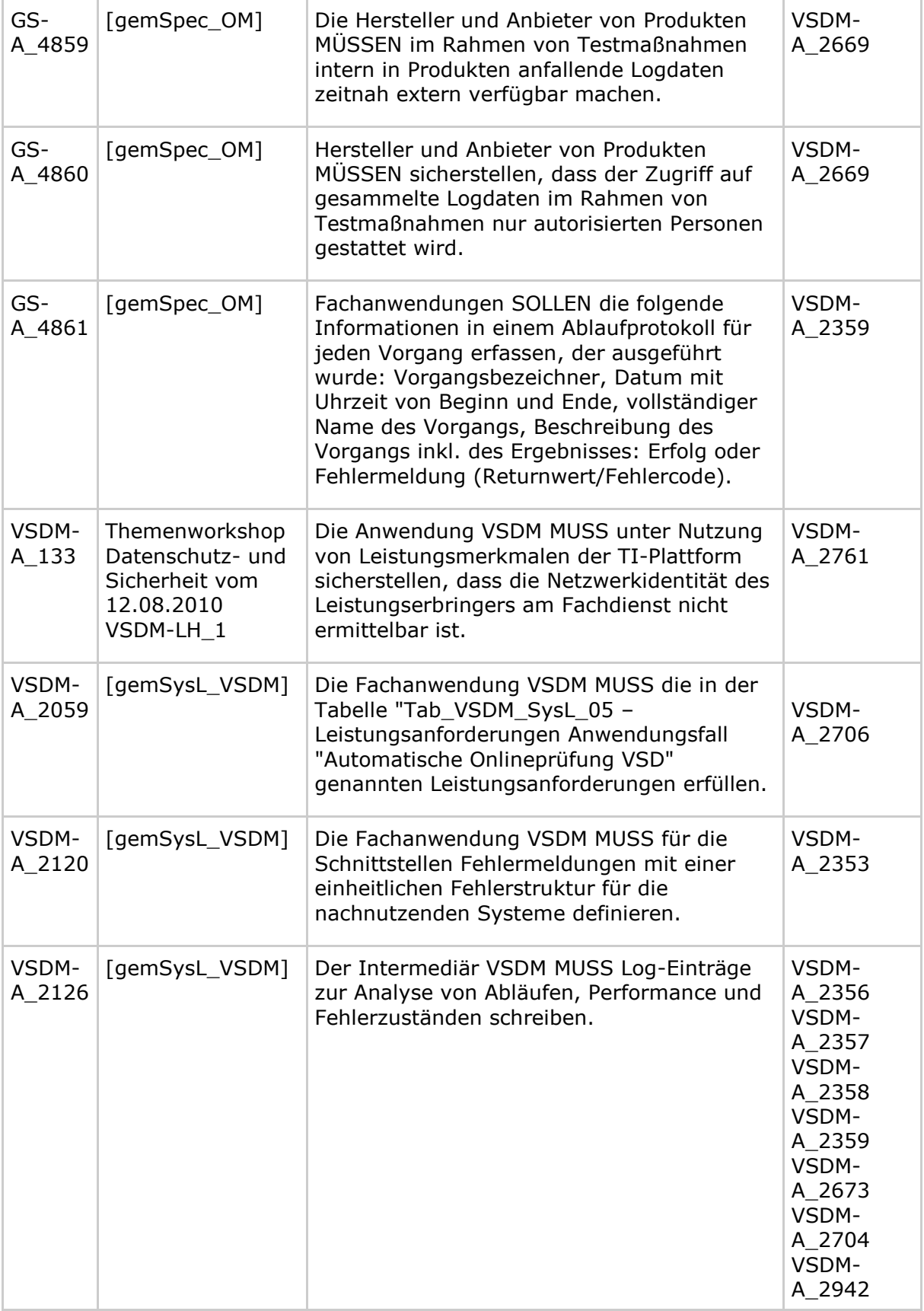

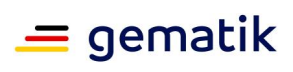

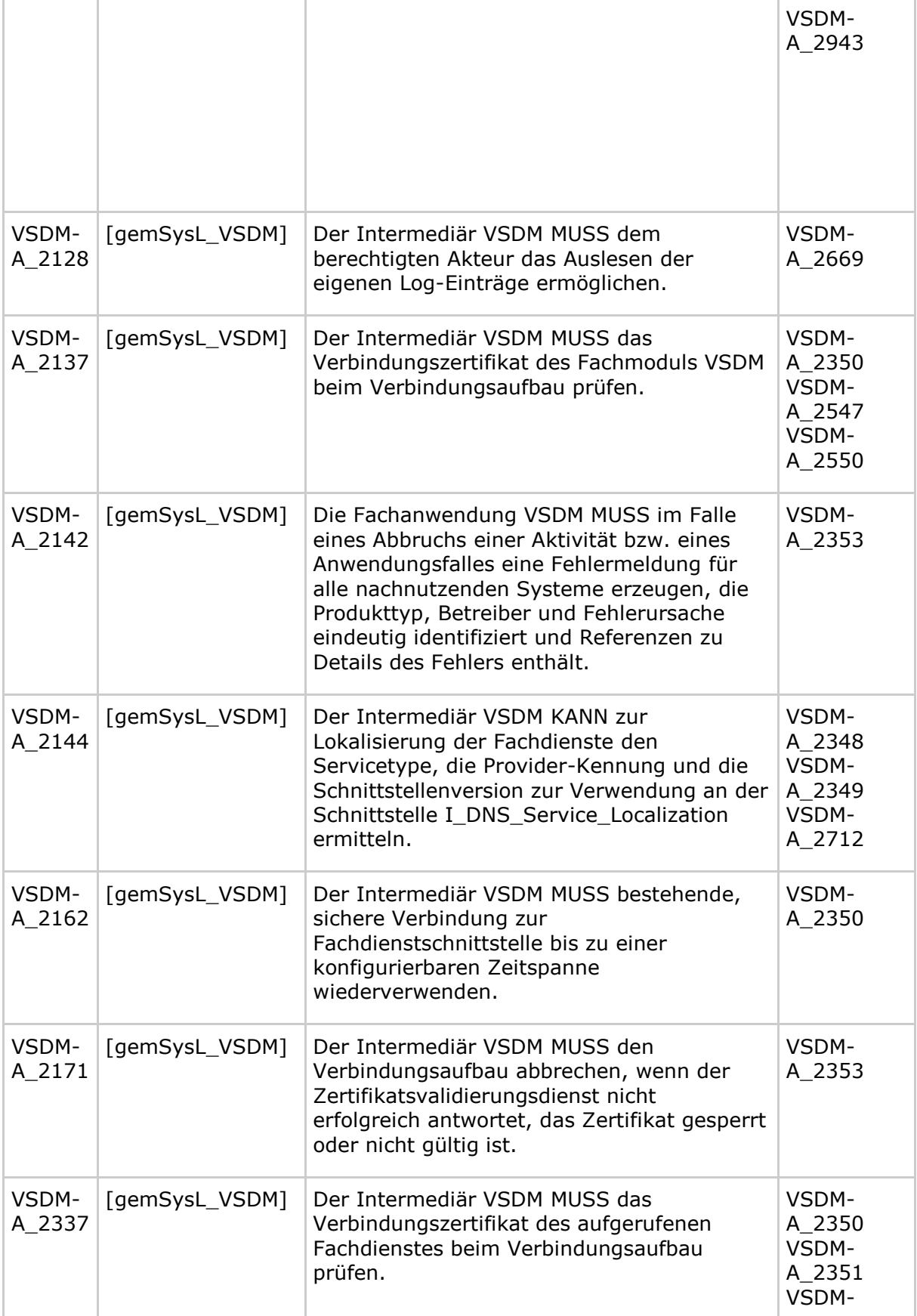

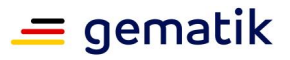

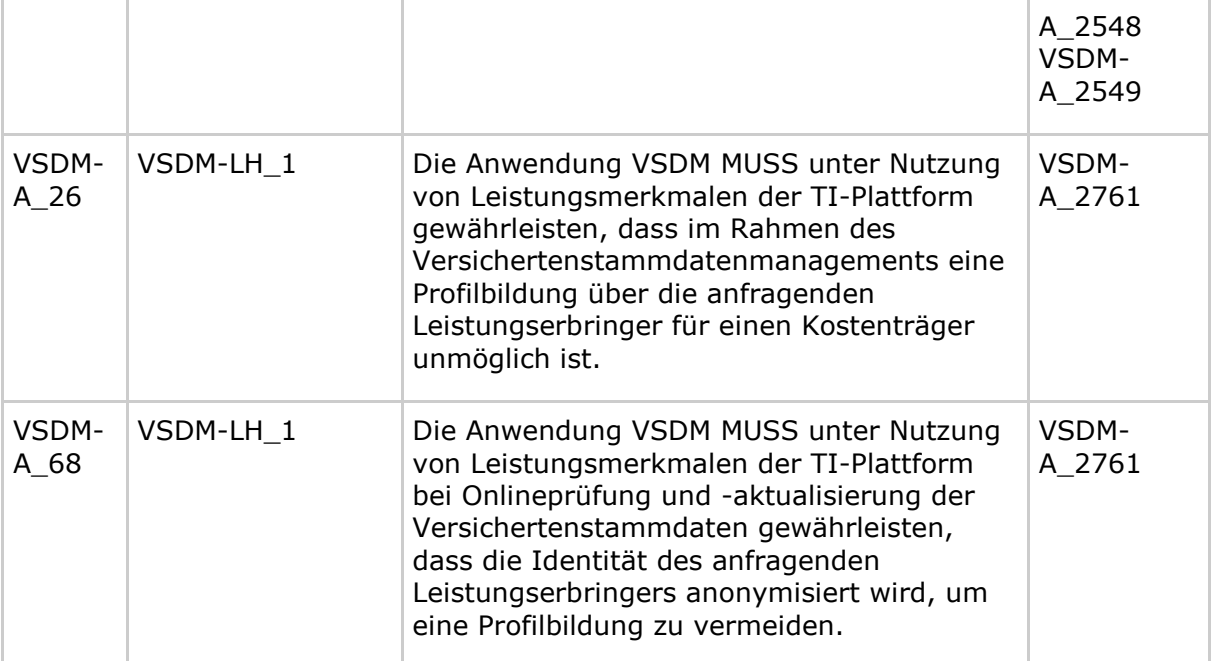

# <span id="page-33-0"></span>**6.2 Ausgangsanforderungen**

### **VSDM-A\_2348 - Intermediär VSDM: Ermitteln der URL des Fachdienstes**

Der Intermediär VSDM MUSS die URL des Fachdienstes anhand der in Tabelle Tab\_INTM\_VSDM\_01 festgelegten Parameter Provider-Kennung, ServiceType und Schnittstellen-Version Parameter ermitteln.

**[**<=**]**

### **VSDM-A\_2349 - Intermediär VSDM: Lokalisierungsinformation zwischenspeichern**

Der Intermediär VSDM MUSS das Ergebnis einer erfolgreichen Lokalisierung für einen konfigurierbaren Zeitraum zwischenspeichern um die Häufigkeit der Anfragen an den Verzeichnisdienst zu reduzieren.

**[**<=**]**

### **VSDM-A\_2350 - Intermediär VSDM: konfigurierbare Parameter**

Der Intermediär VSDM MUSS die in Tabelle Tab\_INTM\_VSDM\_10, Tab\_INTM\_VSDM\_17 und Tab INTM VSDM 18 aufgezählten Parameter dem Betreiber zur Konfiguration anbieten.

**[**<=**]**

### **VSDM-A\_2351 - Intermediär VSDM: konfigurierbare Admissions für den Verbindungsaufbau zu den Fachdiensten**

Der Intermediär VSDM MUSS die Liste der zulässige Admissions für die Zertifikatsprüfung beim Verbindungsaufbau zu den Fachdiensten dem Betreiber zur Konfiguration anbieten, so dass zusätzliche Fachdienste wie z.B. ein Kostenträgerdatendienst hinzugefügt werden können.

**[**<=**]**

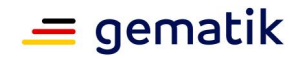

### **VSDM-A\_2353 - Intermediär VSDM: HTTP-Fehlermeldungen erstellen**

Der Intermediär VSDM MUSS bei Fehlern in der eigenen Verarbeitung HTTP-Fehlermeldungen erstellen, die den passenden HTTP-Fehlercodes gemäß der Tab\_INTM\_VSDM\_07 zur Ursache enthalten.

### **[**<=**]**

# **VSDM-A\_2356 - Intermediär VSDM: Performanceprotokoll mit Feldern schreiben**

Der Intermediär VSDM SOLL ein Performanceprotokoll schreiben, dass die in Tabelle Tab\_INTM\_VSDM\_05 genannten Felder pro Protokolleintrag enthält.

### **[**<=**]**

### **VSDM-A\_2357 - Intermediär VSDM: Performanceprotokoll für Performancevorgaben schreiben**

Der Intermediär VSDM MUSS ein Performanceprotokoll schreiben, dass geeignet ist, um die Performancevorgaben bezüglich der Ausführungszeit des Intermediärs VSDM zu überprüfen.

### **[**<=**]**

### **VSDM-A\_2358 - Intermediär VSDM: Fehlerprotokoll mit Feldern schreiben**

Der Intermediär VSDM MUSS bei Fehlern in der eigenen Verarbeitung ein Fehlerprotokoll schreiben, dass den Header der fehlerverursachenden Nachricht und die in Tabelle Tab\_INTM\_VSDM\_06 genannten Felder pro Protokolleintrag enthält.

### **[**<=**]**

# **VSDM-A\_2359 - Intermediär VSDM: Ablaufprotokoll mit Feldern schreiben**

Der Intermediär VSDM MUSS ein Ablaufprotokoll mit mindestens den in Tab\_INTM\_VSDM\_04 genannten Felder schreiben.

### **[**<=**]**

### **VSDM-A\_2547 - Intermediär VSDM: konfigurierbare Parameter für den Verbindungsaufbau zum Fachmodul**

Der Intermediär VSDM MUSS die in Tabelle Tab\_INTM\_VSDM\_03 aufgezählten Parameter für die Zertifikatsprüfung beim Verbindungsaufbau zum Fachmodulen dem Betreiber zur Konfiguration anbieten.

### **[**<=**]**

### **VSDM-A\_2548 - Intermediär VSDM: konfigurierbare Parameter für den Verbindungsaufbau zum Fachdienste**

Der Intermediär VSDM MUSS die in Tabelle Tab\_INTM\_VSDM\_03 aufgezählten Parameter für die Zertifikatsprüfung beim Verbindungsaufbau zu den Fachdiensten dem Betreiber zur Konfiguration anbieten.

### **[**<=**]**

### **VSDM-A\_2549 - Intermediär VSDM: konfigurierbare Parameter für Cipher-Suiten**

Der Intermediär VSDM SOLL die in Tabelle Tab\_INTM\_VSDM\_09 aufgezählten Parameter zur Konfiguration anbieten.

**[**<=**]**

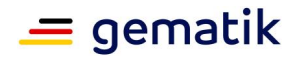

### **VSDM-A\_2550 - Intermediär VSDM: konfigurierbare Admissions für den Verbindungsaufbau zum Fachmodul**

Der Intermediär VSDM MUSS die Liste der zulässige Admissions für die Zertifikatsprüfung beim Verbindungsaufbau zu den Fachmodulen dem Betreiber zur Konfiguration anbieten.

### **[**<=**]**

### **VSDM-A\_2669 - Intermediär VSDM: Zugriff nur für autorisierte Personen**

Der Intermediär VSDM MUSS den Zugriff auf Protokolldateien auf autorisierte Personen durch angemessene technische oder organisatorische und dokumentierte Maßnahmen einschränken.

### **[**<=**]**

### **VSDM-A\_2673 - Intermediär VSDM: Vorgangsnummer bilden**

Der Intermediär VSDM MUSS eine Vorgangsnummer bei Eingang einer HTTP Nachricht bilden, um alle zugehörigen Protokolleinträge zur Weiterleitung dieser Nachricht zu korrelieren.

**[**<=**]**

#### **VSDM-A\_2704 - Intermediär VSDM: De-/Aktivieren der Protokollierung**

Der Intermediär VSDM MUSS das Aktivieren und Deaktivieren der einzelnen Protokolle (Ablauf, Performance, Fehler) ermöglichen.

**[**<=**]**

#### **VSDM-A\_2706 - Intermediär VSDM: Performancevorgaben Verbindungsversuche**

Der Intermediär VSDM MUSS die in der Tabelle Tab\_INTM\_VSDM\_16 vorgegebenen Zahlen für die Anzahl der Verbindungsversuche abhängig von der tatsächlichen Anzahl von Fachmodulen im Wirkbetrieb einhalten.

**[**<=**]**

### **VSDM-A\_2712 - Intermediär VSDM: Verzeichnisdienst aufrufen**

Der Intermediär VSDM MUSS für die Ermittlung der URL des aufzurufenden Fachdienstes den DNS-SD benutzen.

### **[**<=**]**

### **VSDM-A\_2747 - Intermediär VSDM: keine personenbezogenen Daten im Performanceprotokoll**

Der Intermediär VSDM DARF NICHT personenbezogene Daten im Performanceprotokoll speichern.

**[**<=**]**

### **VSDM-A\_2748 - Intermediär VSDM: Löschen von pseudonymisierten Daten in Protokollen innerhalb von 180 Tagen**

Der Betreiber des Intermediärs MUSS durch geeignete und dokumentierte Maßnahmen sicherstellen, dass aus Datenschutzgründen Protokolleinträge mit pseudonymisierten personenbeziehbaren Daten (z.B. ICCSN, IP-Adressen) vor Verstreichen von 180 Tagen gelöscht werden.

**[**<=**]**

### **VSDM-A\_2761 - Intermediär VSDM: Mechanismen zur Anonymisierung**

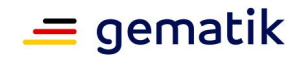

Der Intermediär VSDM DARF NICHT die IP-Adresse des Leistungserbringers in der Nachricht für den Fachdienst hinzufügen, damit keine Profilbildung möglich ist.

### **[**<=**]**

### **VSDM-A\_2940 - Intermediär VSDM: Verbot zum Speicherung von personenbezogene Daten in Protokolldateien**

Der Intermediär DARF personenbezogene Daten in seinen Protokolldateien NICHT speichern.

**[**<=**]**

### **VSDM-A\_2942 - Intermediär VSDM: Debugprotokoll schreiben**

Der Intermediär VSDM KANN einen Debug-Protokoll implementieren, das eine erweiterte Protokollierung für Testzwecke ermöglicht.

**[**<=**]**

### **VSDM-A\_2943 - Intermediär VSDM: Sicherheitsprotokoll schreiben**

Der Intermediär VSDM KANN einen Sicherheitsprotokoll für sicherheitsrelevante Ereignisse implementieren.

**[**<=**]**

### **VSDM-A\_3006 - Intermediär VSDM: Eintrag von SRV Resource Records in der DNS Domain der Service Zone TI**

Der Anbieter des VSDM Intermediär MUSS für jeden Standort des VPN-Zugangsdienstes, über den der Intermediär bereitgestellt wird, einen SRV und TXT Resource Record mit dem Bezeichner \_vsdmintermediaer.\_tcp.<DOMAIN\_SRVZONE\_TI> in der DNS Domain der Service Zone TI (DOMAIN\_SRVZONE\_TI) des VPN-Zugangsdienstes eintragen. Die Resource Records MÜSSEN dem Format in Tabelle Tab\_INTM\_VSDM\_19 entsprechen. Der SRV Resource Record MUSS genau einen FQDN enthalten.

**[**<=**]**

### **A\_14596 - Intermediär VSDM: Fachdienst-Verbindungsprotokoll schreiben**

Der Intermediär VSDM MUSS ein Fachdienst-Verbindungsprotokoll mit mindestens den in Tab\_INTM\_VSDM\_08 genannten Felder für die Verbindungen zwischen Intermediär und Fachdienst schreiben. Für jede Kombination aus Zeitintervall (konfigurierbar in Sekunden, Defaultwert: 60) und Ziel des Connection Pools MUSS der Intermediär VSDM einen Eintrag in dieses Protokoll schreiben. Aus dem Fachdienst-Verbindungsprotokoll MUSS der Intermediär-Client hervorgehen (z. B. aus dem Dateinamen oder als Eintrag in der Datei), von dem das Protokoll geschrieben wurde. **[**<=**]**

**A\_17216 - Intermediaer\_VSDM: Fachmodul-Verbindungsprotokoll schreiben** Der Intermediär VSDM MUSS ein Fachmodul-Verbindungsprotokoll mit mindestens den in Tab\_INTM\_VSDM\_20 genannten Feldern für die Verbindungen zwischen Fachmodul und Intermediär schreiben. Für jedes Zeitintervall (konfigurierbar in Sekunden; Defaultwert: 60) MUSS der Intermediär VSDM einen Eintrag in dieses Protokoll schreiben. Aus dem Fachmodul-Verbindungsprotokoll MUSS der Intermediär-Server hervorgehen (z. B. aus dem Dateinamen oder als Eintrag in der Datei), von dem das Protokoll geschrieben wurde.

**[**<=**]**

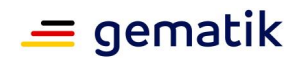

# **7 Anhang C**

<span id="page-37-0"></span>In diesem Anhang werden für die in dieser Spezifikation aufgeführten Konfigurationsparameter empfohlenen Standardwerte, sofern sinnvoll, angegeben. Bei diesen Werten handelt es sich nicht um normative Vorgaben, sondern lediglich um empfohlene Werte. Die jeweiligen konkreten Werte, werden im Betrieb festgelegt bzw. ergeben sich aus dem jeweilig geltenden Spezifikationen.

# <span id="page-37-1"></span>**7.1 Default Werte der Konfiguration abhängig von der Umgebung**

<span id="page-37-2"></span>**Tabelle 22: Empfohlene Default-Konfiguration für die allgemeinen Parameter**

| <b>Parameter</b> | <b>Defaultwert</b> |
|------------------|--------------------|
| OCSP Timeout     | 10 Sekunden        |
| OCSP GracePeriod | 5 Minuten          |

### <span id="page-37-3"></span>**Tabelle 23: Empfohlene Default-Konfiguration für die Verbindung zu den Fachmodulen**

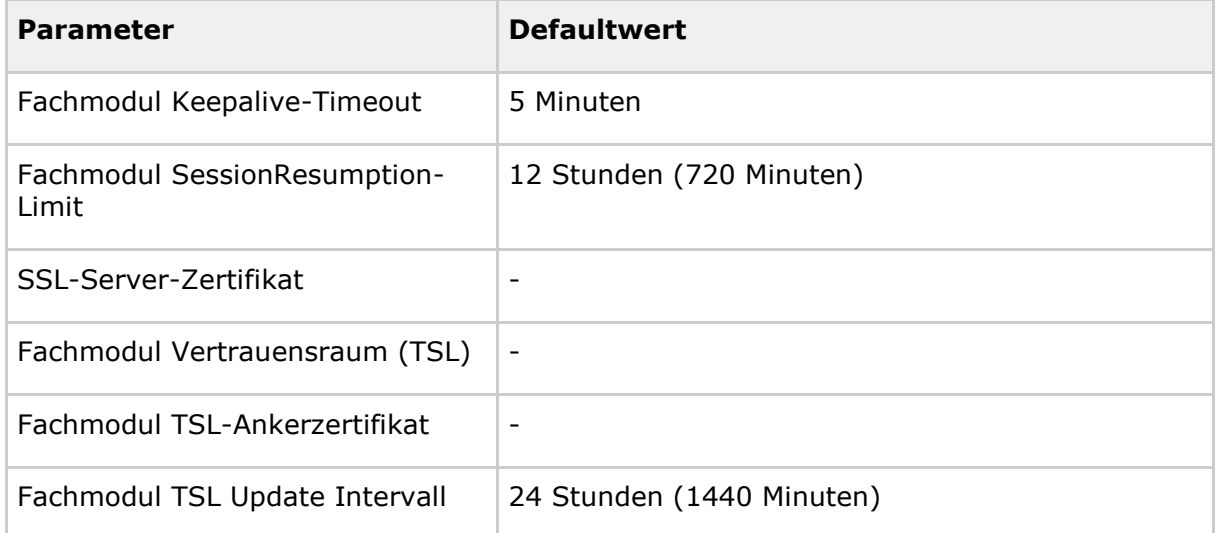

#### <span id="page-37-4"></span>**Tabelle 24: Empfohlene Default-Konfiguration für die Verbindung zu den Fachdiensten**

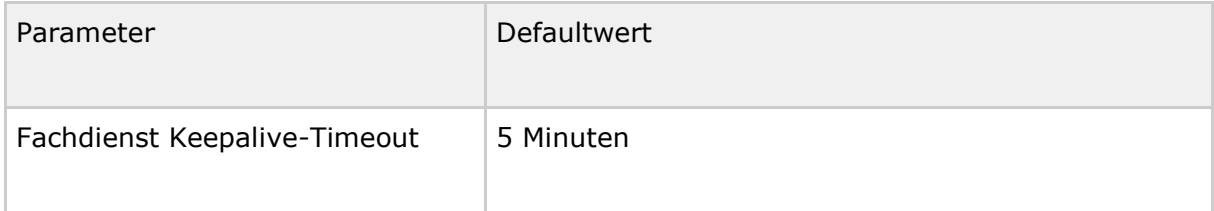

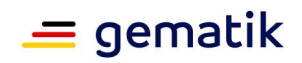

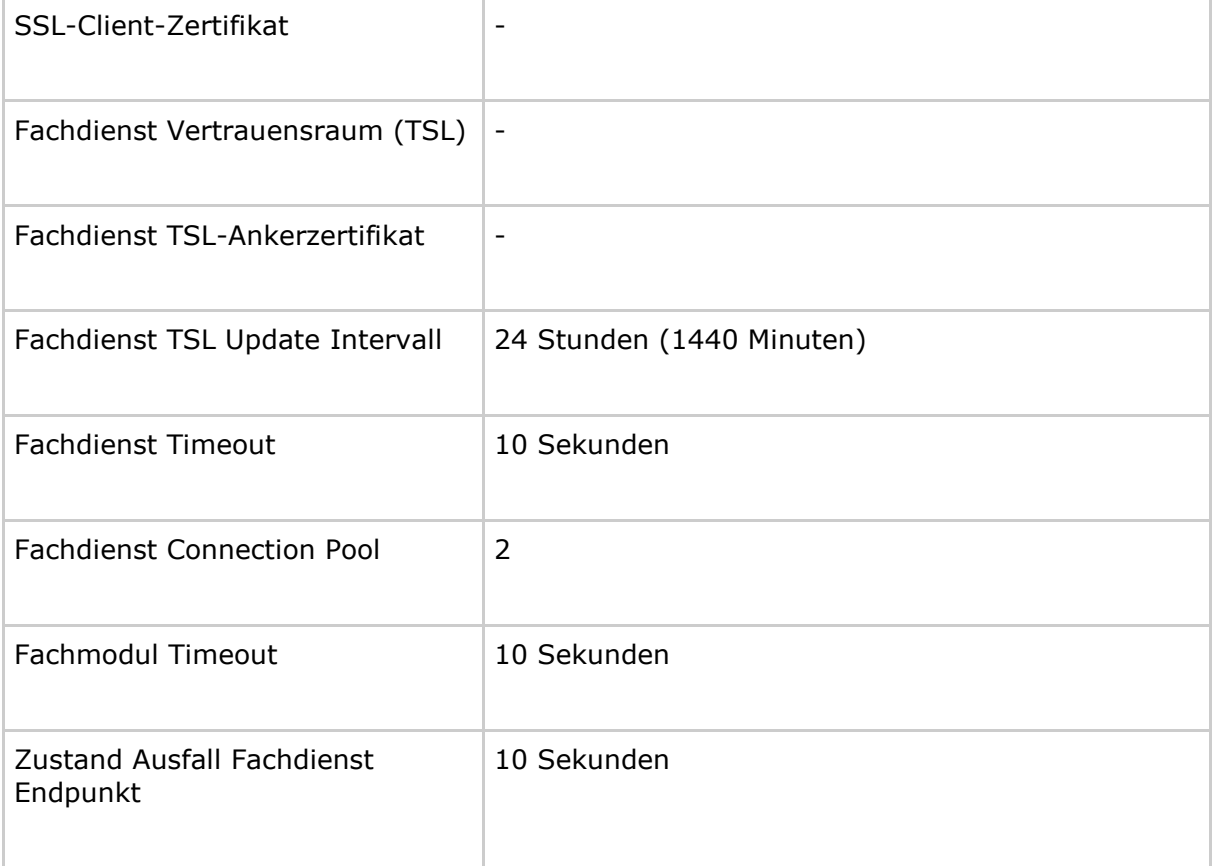

# <span id="page-38-0"></span>**7.2 Default Werte der Konfiguration für mehr Flexibilität**

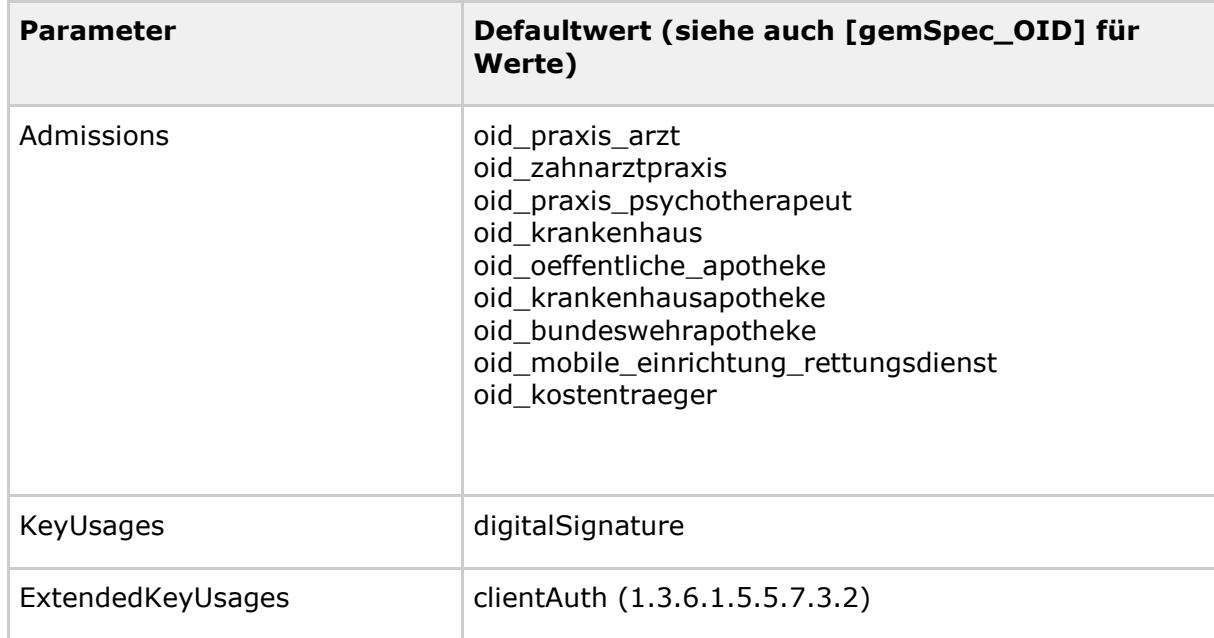

<span id="page-38-1"></span>**Tabelle 25: Empfohlene Default-Konfiguration für die Fachmodul Zertifikatsprüfung**

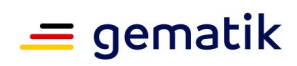

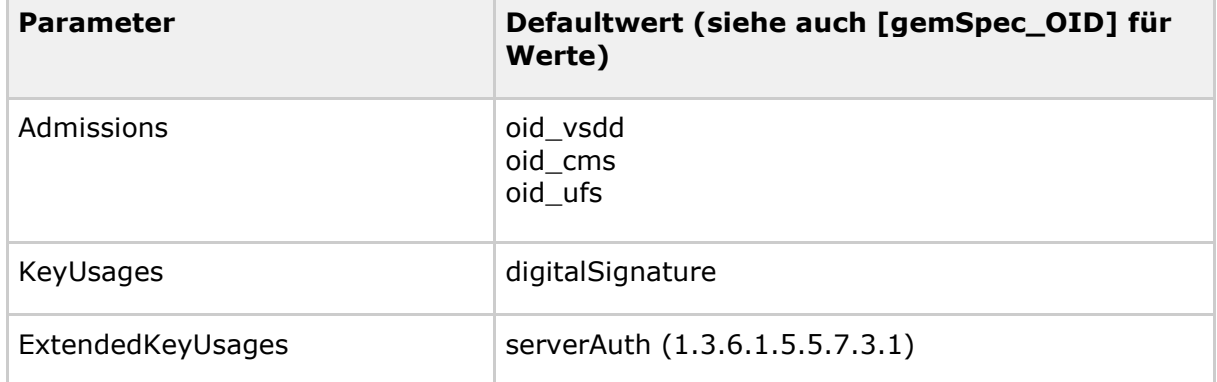

### <span id="page-39-0"></span>**Tabelle 26: Empfohlene Default-Konfiguration für die Fachdienst Zertifikatsprüfung**